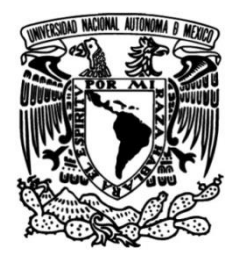

**UNIVERSIDAD NACIONAL AUTÓNOMA DE MÉXICO**

## **FACULTAD DE INGENIERÍA**

# **Sistema de Espacios Virtuales para Neuro-rehabilitación**

Que para obtener el título de **TESIS Ingeniero en Computación**

**P R E S E N T A**

Daniel Vargas Herrera

## **DIRECTOR DE TESIS**

Dr. Rodrigo Montúfar Chaveznava

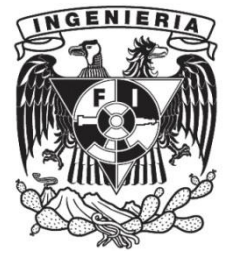

**Ciudad Universitaria, Cd. Mx., 2016**

# Agradecimientos

<span id="page-1-0"></span>Investigación realizada gracias al Programa de Apoyo a Proyectos de Investigación e Innovación Tecnológica en el Proyecto *Desarrollo de Recursos Interactivos De Bajo Costo Para Neuro-Rehabilitación*, clave IT102215, y al programa de Becas ExxonMobil para la Investigación, administrado por el IIE.

A María Isabel Heredia, especialista en neuro-rehabilitación por su guía en esta investigación. A Gerardo Coello, a Ana María Escalante y a Yoás Saimon Ramírez, responsables del Laboratorio de Desarrollo de Aplicaciones Interactivas para la Neuro-rehabilitación en el Instituto de Fisiología Celular. Por su asesoría, tiempo y paciencia. A la Dra. Herminia Pasantes, promotora del laboratorio, por su interés en esta iniciativa. Al equipo de desarrollo de este laboratorio, por sus opiniones, críticas y amistad.

Gracias Dr. Rodrigo Montúfar por sus indicaciones en el desarrollo, motivación para que mi titulación y apoyo el tramo final de la carrera.

Al M.I. Aurelio Adolfo Millán Nájera por su ayuda en mi trayectoria académica, profesional y personal desde mi primera semana como universitario.

Agradezco al Dr. Jesús Savage por su orientación vocacional y ayudarme a expandir mis horizontes académicos.

Al Dr. Martín Pedro Vargas, a la Biol. María Herrera y a la Srta. Ingrid Vargas por su paciencia, consejo y apoyo.

A Delia, Edgar, Mario, Mimi, Ricardo, Rouzze y a todos mis compañeros por sus valiosas opiniones y apoyo.

i

# RESUMEN

<span id="page-2-0"></span>El objetivo de esta tesis es el desarrollo de un sistema de espacios virtuales que ayude a la neuro-rehabilitación de pacientes con déficit en la coordinación ojo-mano.

La Realidad Virtual es una herramienta tecnológica presentada como una interfaz humano-computadora en la que computacionalmente se generan entornos virtuales con los cuales los usuarios pueden interactuar en tiempo real. Debido a que una de sus principales características es dar sensación de inmersión, se usan mecanismos que involucran directamente al cuerpo humano de los usuarios. Usualmente se utilizan dispositivos montados en la cabeza, sensores de posición y controles como guantes o ratones para tercera dimensión. Algunas áreas de aplicación de la Realidad Virtual son el análisis de datos e información, el desarrollo de prototipos, los simuladores, el cómputo científico, la enseñanza y el área de la salud. Una aplicación específica en el área de la salud es su uso en terapias para neuro-rehabilitación, que constituye una herramienta fundamental en el tratamiento de lesiones neurológicas, a través de la reeducación de los patrones de movimiento alterados. Las referencias consultadas han mostrado que la tecnología, en particular la Realidad Virtual, ha ayudado a la rehabilitación. Estudios comparativos favorecen más a la terapia ayudada por la tecnología que a la tradicional. Además, los sistemas computacionales integrados a la rehabilitación ofrecen ayudar a resolver el problema de la terapia en casa, la cual no tiene como guía a un experto clínico que auxilie al paciente.

ii

Un problema presente en la neuro-rehabilitación es que los ejercicios que los pacientes deben de realizar en casa para impulsar su mejora, carecen de retroalimentación y motivación. Además de que los encargados de los pacientes no tienen el conocimiento de cómo fueron realizados dichos ejercicios.

Dentro de las afectaciones neurológicas más comunes están los accidentes cerebrovasculares y las enfermedades degenerativas del sistema nervioso, que pueden perjudicar al cuerpo de distintas formas, a través déficit de coordinación ojo-mano por ejemplo. Este padecimiento es grave pues repercute en los pacientes en la inhabilitación de actividades diarias. Esta alteración no está exenta al problema antes mencionado, motivo por el cual se propuso la creación de un sistema de Realidad Virtual sobre el cual se ejecuten ejercicios para esta condición. Para su implementación se utilizó un *Oculus Rift DK2* y un *Leap Motion Controller* como dispositivos de Realidad Virtual. El software incluye diversos ambientes virtuales en los cuales se realizan tres tipos de ejercicios: oculares, de cuello y de coordinación ojo-mano.

El sistema se desarrolló con un ciclo de vida incremental, bajo las supervisiones de personal profesional de rehabilitación. Dicho personal ayudó, junto con investigadores, ingenieros y estudiantes, a realizar pruebas a lo largo del desarrollo y en la etapa final. En las pruebas se evaluó el diseño interno del sistema, el diseño gráfico de los entornos, el comportamiento de los dispositivos, así como la funcionalidad bajo diversas configuraciones de los parámetros del sistema y con diferentes rutinas de ejercicios.

iii

El sistema desarrollado cumplió con el objetivo de realizar una plataforma de Realidad Virtual capaz de integrar la rehabilitación de pacientes con déficit en la coordinación ojo-mano. El proyecto se realizó con éxito, más es necesario declarar su alcance. Al ser una herramienta destinada a la rehabilitación del déficit de coordinación del sistema visuomotor en su etapa inicial, los módulos están diseñados para atender a este propósito y no a problemas oculares ni cervicales.

Este sistema cuenta con todas las bases teóricas para poder ser probado en pacientes reales, y servir como una herramienta para la neuro-rehabilitación. El sistema puede servir para proyectos posteriores enfocados a pacientes que ya hayan pasado por la etapa inicial de este padecimiento, así como reutilizarse y ampliarse para atender a pacientes con lesiones ortopédicas de cuello o neurológicas en los pares craneales, de encontrarse una solución viable para el rastreo ocular. El sistema y la investigación realizada también sientan bases para utilizar otro tipo de estrategias de rehabilitación, como la terapia de espejo. La importancia de proyectos de esta índole, además de su aplicación directa, es la promoción de nuevas tecnologías aplicadas al sector salud, con el objetivo de redundar en una pronta mejora de los pacientes.

# **OBJETIVOS**

# Objetivos generales

<span id="page-5-0"></span>Desarrollar un sistema de espacios virtuales que pueda ser integrado en la rehabilitación neurológica de pacientes con daño cerebral y con deficiencias en la coordinación del sistema visuomotor. Implementar el sistema de modo tal que fomente la mejora del paciente a través de la retroalimentación y el reporte objetivo del desempeño de la terapia, al encargado de la salud.

## Objetivos particulares

- Determinar los dispositivos de Realidad Virtual más adecuados para el uso terapéutico del proyecto.
- Determinar la plataforma de desarrollo de software que brinde mejores características para la implementación.
- Hacer un diseño lúdico de la plataforma de Realidad Virtual.
- Desarrollar entornos gráficos para este sistema.
- Implementación de módulos de ejercicios: oculares, de cabeza y de coordinación ojo-mano.
- Integrar una herramienta de retroalimentación terapéutica para paciente y personal de la salud.
- Crear una interfaz para personalizar y adaptar la terapia a las necesidades de cada paciente.

# INTRODUCCIÓN

<span id="page-6-0"></span>La neuro-rehabilitación es el tratamiento que busca recuperar funciones motoras y cognitivas perdidas en el sistema nervioso. La neuroplasticidad, que es la base de la terapia neurológica, es la capacidad cerebral de regenerar conexiones entre neuronas ante situaciones cambiantes, como una lesión. Las estrategias de las terapias incluyen al ejercicio activo y pasivo principalmente, con los que el paciente adquiera una conciencia de sus movimientos, mejore su coordinación neuromuscular y aumente sus habilidades físicas. Estos ejercicios son más prolíferos al ejecutarse con algún tipo de guía.

El presente proyecto consta del desarrollo de un sistema de Realidad Virtual para integrarse a la terapia de pacientes en una etapa inicial del déficit de coordinación ojo-mano, así como la investigación técnica y fisiológica para su diseño e implementación. Los sistemas existentes que integran Realidad Virtual con neuro-rehabilitación, han probado éxito. Estos sistemas se enfocan en diversas afectaciones consecuentes de accidentes cerebrovasculares, sin embargo pocos atienden a problemas de visión, y ninguno enfrenta al problema de la coordinación del sistema visuomotor.

El sistema se diseñó bajo la guía de expertos en rehabilitación, mismos que estuvieron involucrados en la supervisión y pruebas de los avances de la plataforma desarrollada. El propósito fue crear un sistema de Realidad Virtual que fuese personalizable, que atienda al déficit de la coordinación ojo-mano en una etapa inicial, que se complementa con ejercicios de movimiento ocular y movimientos de cuello. La etapa inicial es la más difícil de corregir y la que requiere de una atención más urgente.

vi

# Tabla de contenido

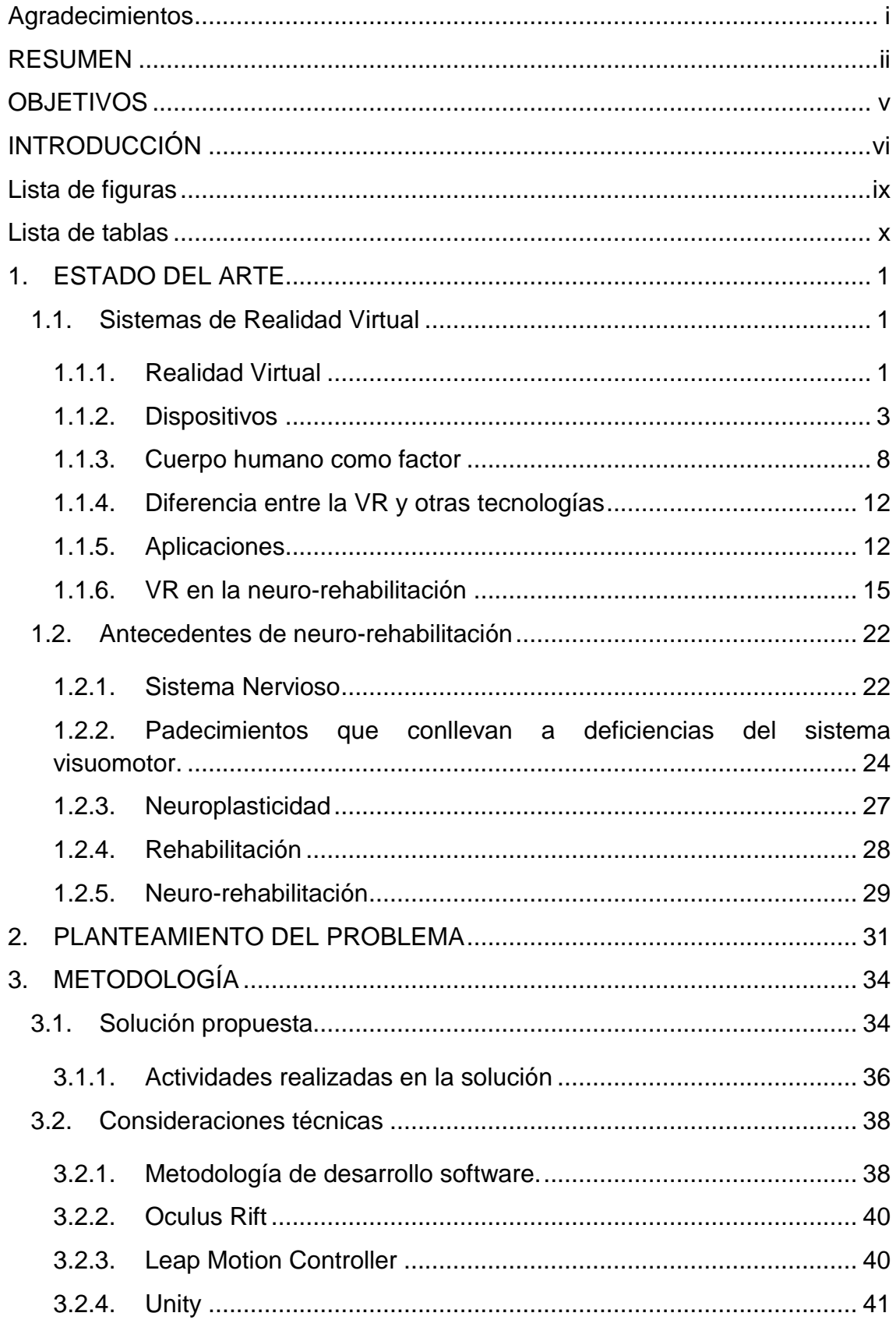

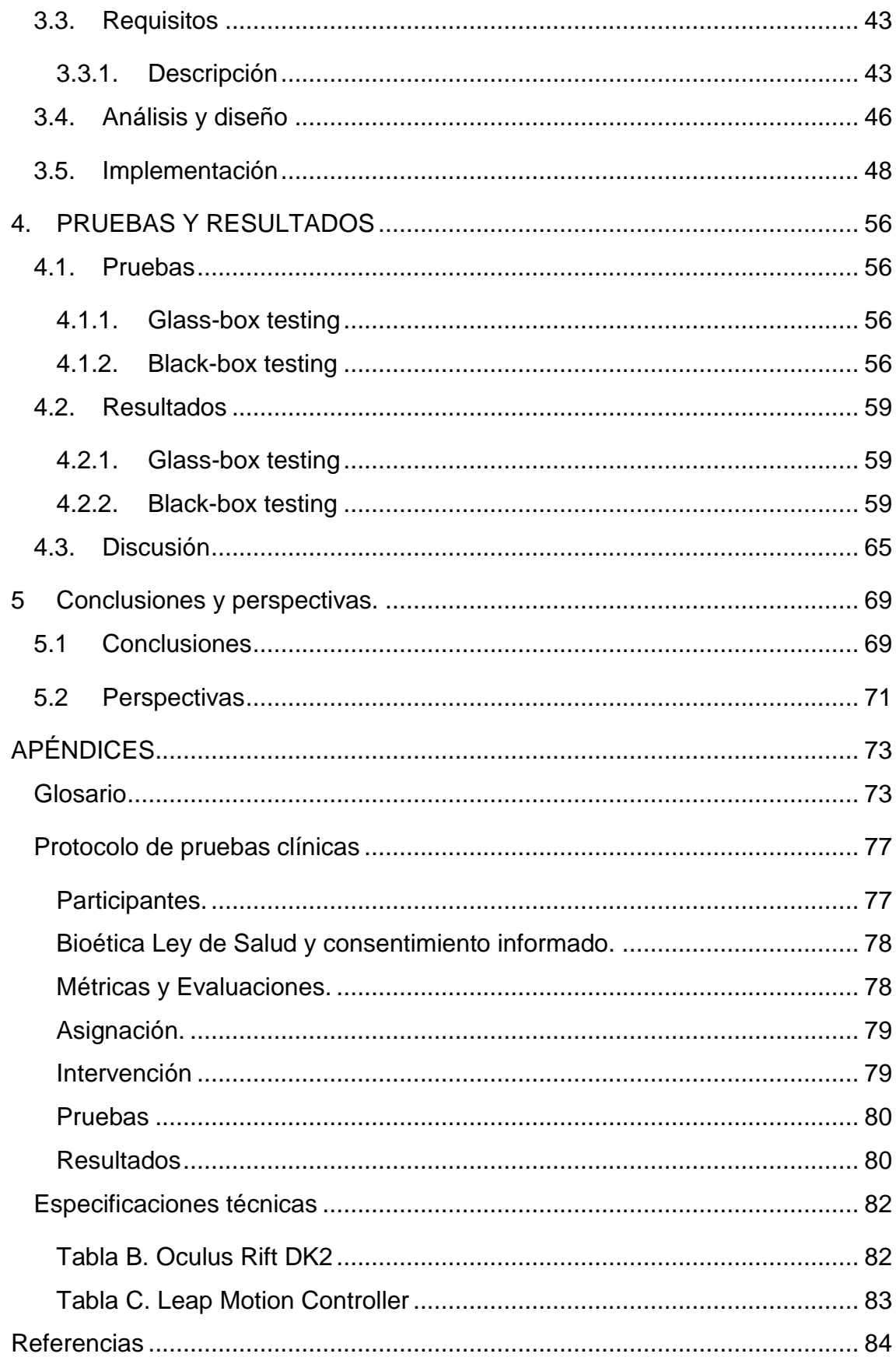

# Lista de figuras

<span id="page-9-0"></span>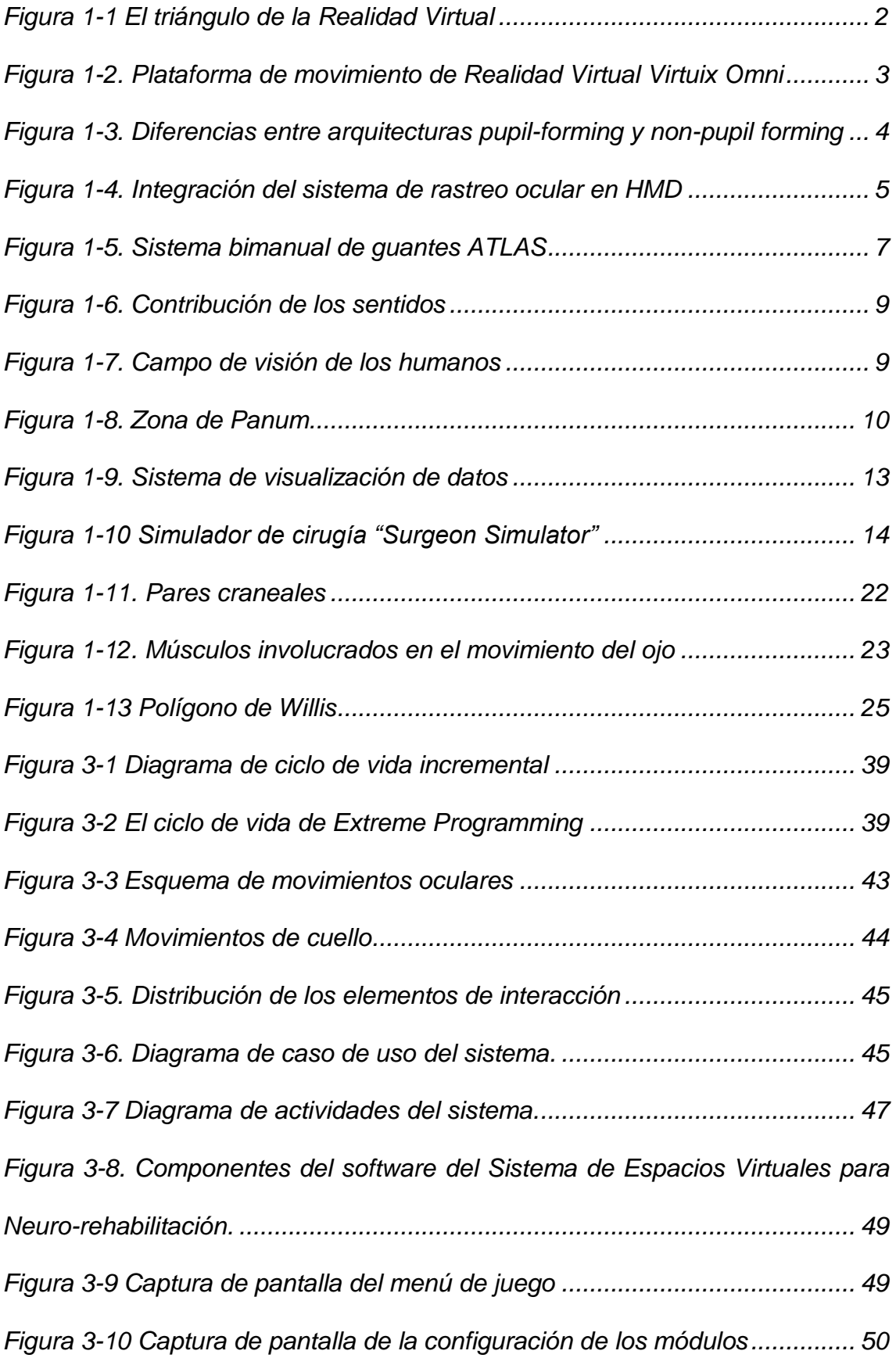

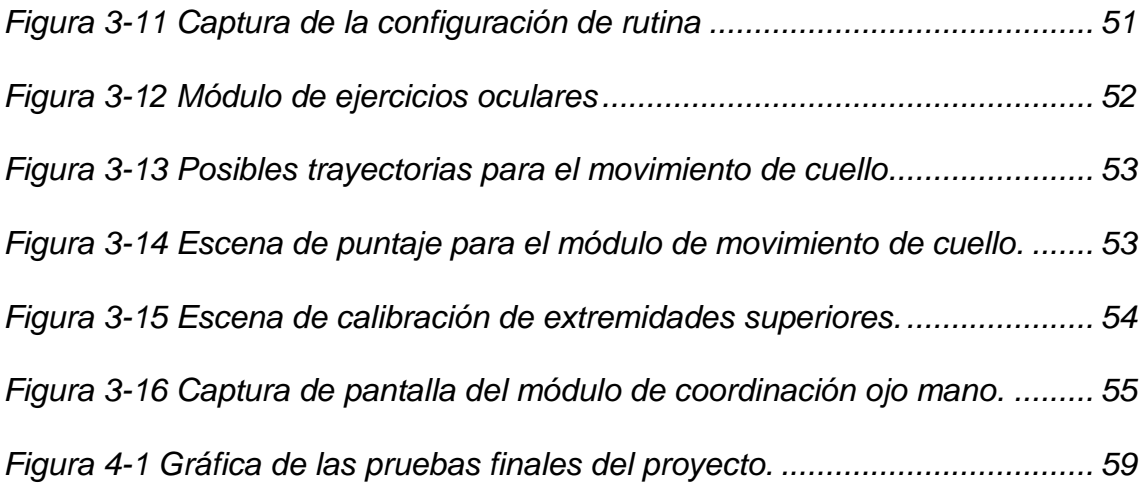

# Lista de tablas

<span id="page-10-0"></span>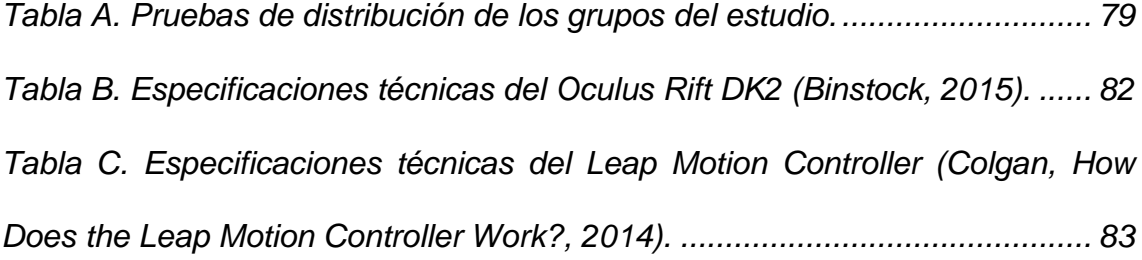

# <span id="page-11-0"></span>1. ESTADO DEL ARTE

## <span id="page-11-1"></span>1.1. Sistemas de Realidad Virtual

### *1.1.1.Realidad Virtual*

<span id="page-11-2"></span>La Realidad Virtual (VR) es una interfaz usuario-máquina de alta tecnología que involucra interacciones y simulaciones en tiempo real, a través de las cuales el cómputo gráfico crea un entorno virtual (VE) que es sintético, realístico y dinámico, que detecta entradas del usuario y reacciona de manera inmediata a ellas (Burdea & Coiffet, 2003) .

Tiene como característica funcional, mimetizar al mundo real, a través del modelo de las tres íes, ilustrado en la [figura 1-1](#page-12-0) (propone la inmersión, imaginación e interacción como elementos fundamentales de la VR).La Realidad Virtual requiere "inmersión" para que el usuario pueda sentirse dentro del VE, *"*interactividad" que permitirá una respuesta inmediata a estímulos del sujeto, y por último "imaginación", la cual hace alusión a que el usuario pueda percibir elementos importantes que no distinga con sus sentidos, sino que solamente infiera que deban estar en el ambiente (Mazuryk & Gervautz, 1996).

Existen distintos modos de construir estas interfaces, las más comunes utilizan dispositivos de montaje de tipo casco (Helmet Mounted Display: HMD), rastreadores de posición y sensores para alguna parte del cuerpo, típicamente extremidades.

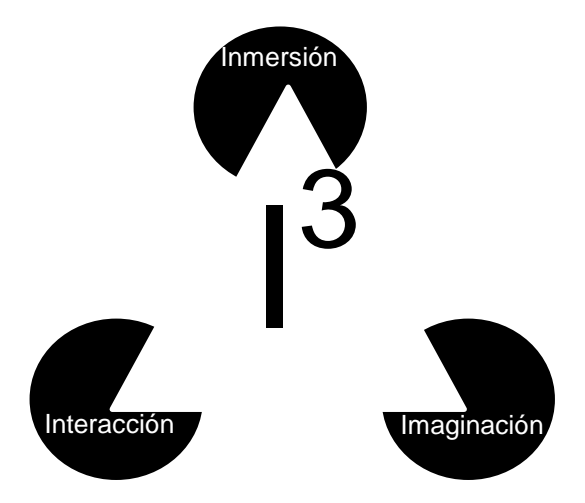

<span id="page-12-0"></span>**Figura 1-1 El triángulo de la Realidad Virtual (modificado de Mazuryk & Gervautz, 1996).**

Un HMD es un dispositivo que se usa en la cabeza del usuario, a manera de visor o casco y que cuenta con un par de dispositivos de despliegue, cuya función es dar una vista estereoscópica a quien lo utiliza. Es a través de este mecanismo que el usuario puede ver el mundo virtual, ayudándose de la propiedad estereoscópica del par de lentes, para una sensación de realidad tridimensional. Al combinar un HMD con un rastreador de posición, se puede tener una mejor representación de la ubicación virtual del usuario en el mundo sintético.

Entre los dispositivos de entrada más utilizados se encuentran los guantes, joysticks y sensores (Angel & Shreiner, 2012). En la [figura 1-2](#page-13-1) se muestra una plataforma llamada "Omni" que integra un HMD con sensores de movimiento para extremidades inferiores.

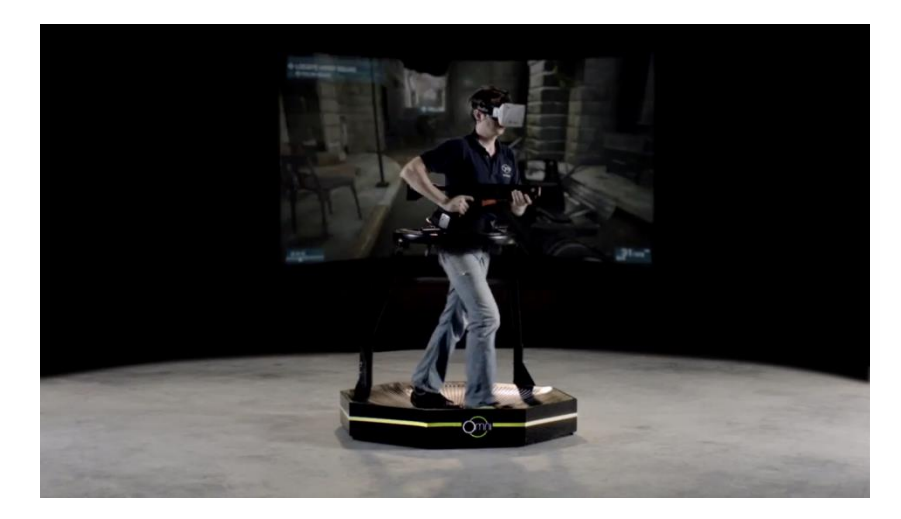

**Figura 1-2. Plataforma de movimiento de Realidad Virtual llamada Virtuix Omni (Virtuix, 2016).**

## *1.1.2. Dispositivos*

#### <span id="page-13-1"></span><span id="page-13-0"></span>*Head-Mounted Display o Helmet- Mounted Display (HMD)*

Son dispositivos que permiten un despliegue de percepción tridimensional y el movimiento libre de la cabeza. Los HMD utilizan por lo general, micro dispositivos de despliegue utilizando tecnologías OLED, SVGA y FLCOS (ver glosario). Estos dispositivos deben presentar una alta resolución de video, uniformidad de iluminación, de forma tal que puedan emular de buena manera situaciones de entornos exteriores con un brillo similar (Rolland & Hua, 2004).

Para una correcta visualización de los VE, se debe de tomar en cuenta la óptica que tendrá el dispositivo para poder amplificar las imágenes y para poder percibir imágenes de forma tal que de la sensación de que se encuentren a mayor distancia del usuario que la distancia entre el ojo y la fuente de emisión de luz. De acuerdo a ello, cuando se elabora un HMD se debe considerar si se utilizará un diseño *pupil forming* o *non-pupil-forming* o, sus arquitecturas pueden diferenciarse en la [figura 1-3.](#page-14-0) En el primero, se tiene el sistema más simple, con un lente amplificador y con la fuente de emisión de la

imagen puesta enfrente de la cara y muy cerca del ojo, mientras que el segundo se caracteriza por el uso de los lentes de relé (Melzer, Brozoski, Letowski, Harding, & Rash, 2009).

En el diseño *pupil-forming* un par de lentes de relé crean, a partir de la fuente de la imagen, una imagen intermedia invertida, que es corregida y forma una pupila. Este diseño permite colocar espejos y la fuente de emisión en lugares estratégicos para cambiar el centro de masa del HMD.

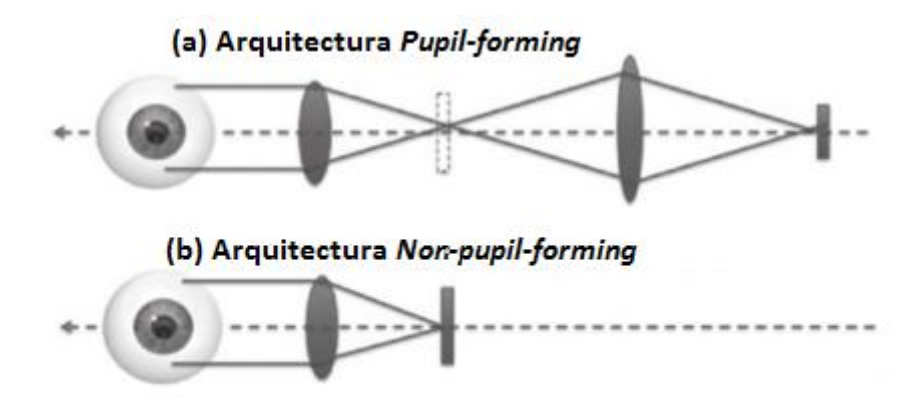

<span id="page-14-0"></span>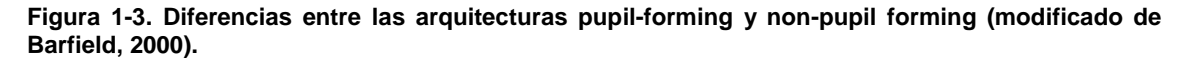

Un avance reciente en los HMD es el rastreo ocular, que está en desarrollo, puesto que consume suficientes recursos como para alentar la interactividad de la VR en algunos equipos de cómputo (revisado en Mazuryk & Gervautz, 1996). Se ha propuesto un modelo en el cual a través de ondas infrarrojas se hace rastreo de la pupila por los métodos *bright pupil* y *dark pupil tracking*, en la [figura 1-4](#page-15-0) se muestra la arquitectura de rastreo ocular con el método *dark pupil* y rastreo de córnea. En la [figura 1-4a](#page-15-0) se tiene una representación esquemática de los componentes del sistema. Cuando el rayo infrarrojo se alinea con la pupila, [figura 1-4b](#page-15-0), se tiene un reflejo de la pupila, a diferencia de la situación que ocurre cuando se ve hacia un punto distinto al de

la emisión de la luz infrarroja, figura 1-4c.Estos métodos están basados en que cuando la iluminación hacia el ojo es colineal con la mira, la pupila y el iris reflejan la luz, y en caso contrario, la pupila se ve oscura (Morimoto, Koons, Amir, & Flickner, 2000).

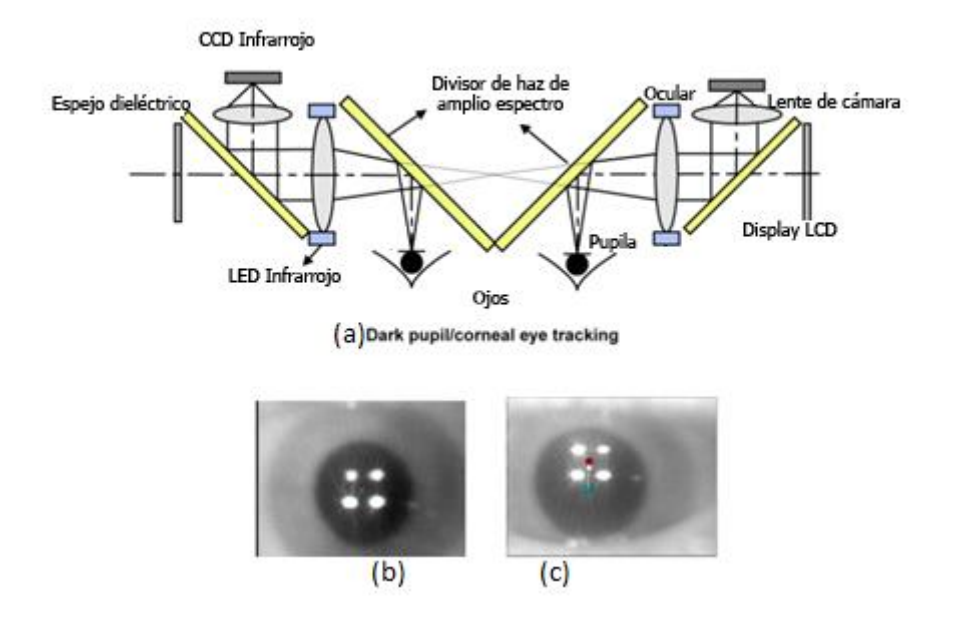

<span id="page-15-0"></span>**Figura 1-4. Integración del sistema de rastreo ocular en HMD (Rolland & Hua, 2004).**

Este par de técnicas se combina en rastreadores oculares comerciales con el método de reflexión de córnea. Esta solución se basa en el principio del uso de la primera imagen de Purkinje (P1), la cual refleja superficies sobre la córnea. Al usar una combinación de ellos, después de procesar el reflejo de la córnea y con la información del centro de la pupila, se puede saber el vector hacia el cual se dirige la mirada (Rolland & Hua, 2004).

#### *Dispositivos de rastreo*

Los sistemas de Realidad Virtual requieren la posición y orientación del punto de vista del usuario para poder hacer un despliegue correcto si se quiere un sistema de inmersión. Cuando se trata de rastrear sistemas

tridimensionales, se debe tomar en cuenta que los elementos del espacio tienen tres grados de libertad (DOF) en posición y tres DOF en rotación (Mazuryk & Gervautz, 1996) Para seleccionar dispositivos de rastreo que contemplen estos seis DOF, se deben de verificar ciertas características importantes, como: latencia, exactitud, rango, resolución y frecuencia de muestreo (Meyer, Applewhite, & Biocca, 1992). De acuerdo al tipo de transductor utilizado, estos dispositivos pueden ser acústicos, ópticos, magnéticos o mecánicos, y cada uno tiene diferentes características de las mencionadas en su favor y otras en su contra, además de ventajas en precio de fabricación, tamaño y peso.

#### *Dispositivos de entrada*

#### *Guantes.*

Existen guantes diseñados para dar información sobre flexión de articulaciones, contacto entre partes de la mano y gestos. Pueden ser combinados con rastreadores de posición y orientación para dar información más completa al sistema de VR. Existen guantes diseñados específicamente para el uso de Realidad Virtual, como el guante "*The Peregrin"* el cual cuenta con treinta y ocho puntos de contacto personalizables para adecuarse al sistema que se desee (Iron Will Innovations Canada Inc, 2013); existen también guantes que no fueron diseñados para VR pero sirven bien de igual manera, tal es el caso de "*ATLAS bimanual glove system*", [figura 1-5,](#page-17-0) que es un sistema que consiste en un par de guantes, un *Arduino*, unidades de medición inercial (IMU), flexores y base para manos. Tiene como fin, ser una herramienta en terapia neurológica para rehabilitar miembros superiores a quienes han sufrido

un evento cerebrovascular (ECV). Su sistema electrónico permite interpretar información sobre la posición, movimiento y orientación de la mano.

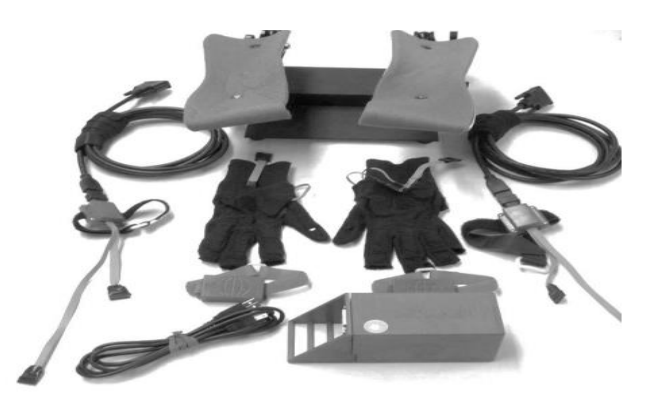

**Figura 1-5. Sistema bimanual de guantes ATLAS (Sivak, Murray, Dick, Mavroidis, & Holden, 2012).**

<span id="page-17-0"></span>Con una población de prueba de 24 sujetos, se tuvieron mejoras en cuanto a los rangos de flexión de muñeca, así como en movimientos de coordinación motriz gruesa. Aun con ello, los desarrolladores planearon hacerle correcciones (Sivak, Murray, Dick, Mavroidis, & Holden, 2012).

### *Cámaras y sensores.*

Existen dispositivos que a través de sensores infrarrojos o cámaras RGBD, pueden detectar posición, orientación y movimiento de personas, para poder mapear la información detectada a la computadora. Tal es el caso de la línea de productos *Kinect* de Microsoft, el cual es un dispositivo que hace un escaneo tridimensional y detecta las articulaciones del usuario que se coloque en su rango de visión. Cuenta con una cámara, sensores infrarrojos de profundidad, y un procesador programado para hacer rastreo de movimiento. Este dispositivo ha evolucionado, ha pasado de rastrear dos esqueletos completos con detección de 20 articulaciones, a seis esqueletos con 25 articulaciones por cada uno. (Microsoft, 2016).

#### *Joystick.*

Los *joysticks* son dispositivos de entrada que en general consisten en un cilindro embebido a una base y que tiene la posibilidad de rotar, además de estar usualmente acompañado de botones. De los dispositivos de entrada actuales, éste es el que tiene mayor historial, al ser una evolución de las perillas, pero con al menos un DOF adicional.

#### *Ratones 3D.*

Son dispositivos de entrada cuyo fin es controlar objetos virtuales en un espacio tridimensional. Tienen seis DOF y pueden ser diseñados para operarse con una o dos manos. Para hacerlo utilizan uno o más de estos elementos: acelerómetros, rastreadores de posición, botones, palancas o *3d balls* (dispositivo con el mismo objetivo que el mouse, pero que en lugar de usar desplazamientos utiliza rotaciones).

### *1.1.3.Cuerpo humano como factor*

#### <span id="page-18-0"></span>*Los sentidos*

Los VE deben de ser suficientemente buenos como para engañar a los sentidos y a la mente haciendo pensar que se está inmerso en un mundo distinto; también deben de ser posibles de realizar, pues mientras más apegada al mundo sea la simulación, más recursos computacionales consumirá. Es por este motivo que se debe de hallar un balance, y para ello es conveniente saber varios aspectos en cuanto a los humanos.

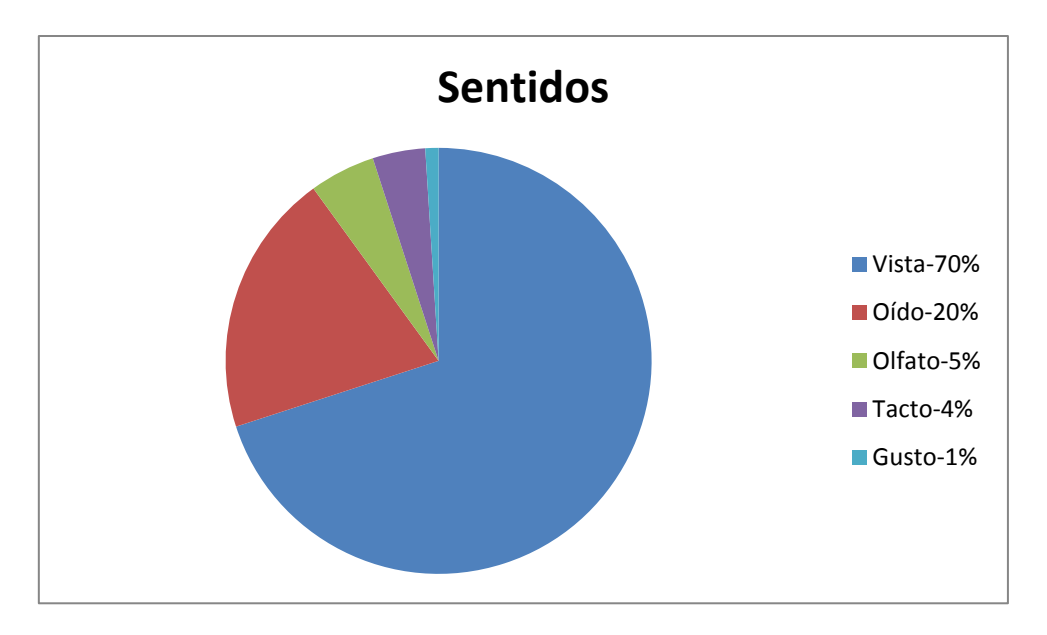

<span id="page-19-0"></span>**Figura 1-6. Contribución de los sentidos. Datos de: Heilig (1992).** 

Los datos de la [figura 1-6](#page-19-0) indican que desarrollar un sistema que al ser utilizado, estimule principalmente la vista, y secundariamente al oído.

### *Campo de visión y estereoscopía*

Existen diferentes elementos a considerar en cuanto al modelo de la visión. Primeramente, hay que considerar que el campo de visión del ojo humano tiene un rango vertical de unos 150° y uno horizontal de 180°, cada ojo con un rango de 150° con una sobreposición binocular de 120°, ilustrado en la [figura 1-7.](#page-19-1)

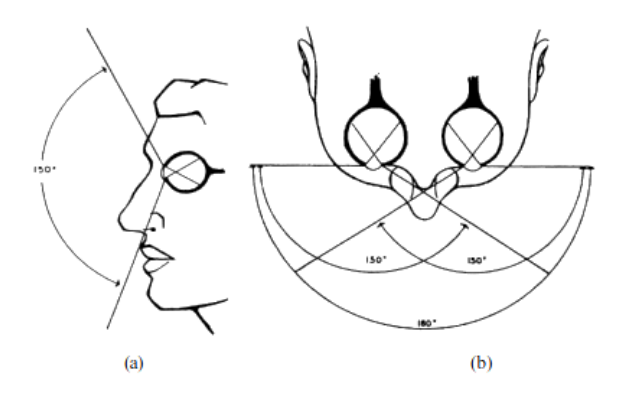

<span id="page-19-1"></span>**Figura 1-7. Campo de visión de los humanos. Propuesto por Heilig (1992) (revisado en Mazuryk & Gervautz, 1996).**

La manera en la que se cree que se percibe el mundo tridimensional es a través de una reconstrucción del mundo por parte del cerebro a partir de la imagen bidimensional percibida por el ojo humano y los *binocular cues* que son información visual tomada por ambos ojos que dan sentido de profundidad. Gracias a la separación entre los ojos, se tiene una disparidad binocular, cada ojo ve una parte del mundo y existe una parte dispar y una parte en la que coincide y se tiene información de profundidad. Si la disparidad en la retina no es muy grande se tendrá una percepción fusionada, pero si excede cierta magnitud, se tendrán imágenes duplicadas causando un efecto llamado diplopía.

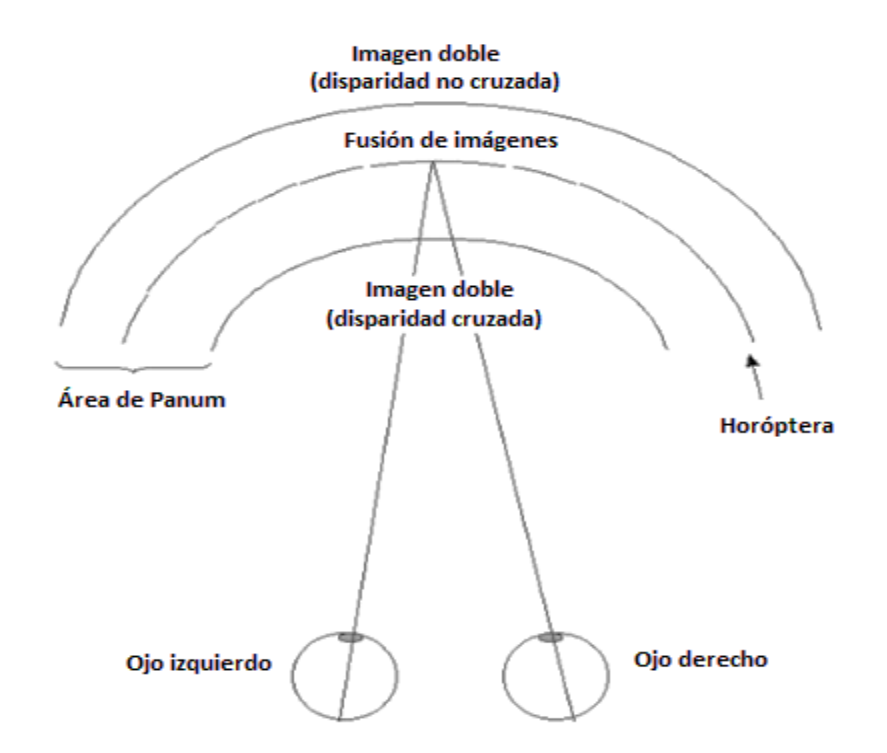

<span id="page-20-0"></span>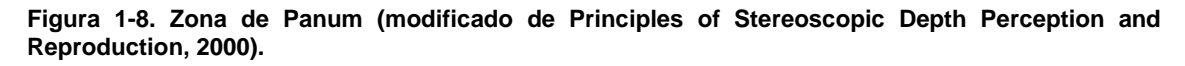

Los *cues* pueden ser fisiológicos como la disparidad retinal o psicológicos, como el tamaño y el color de objetos, la perspectiva linear, el gradiente de textura o el paralaje (al mover la cabeza horizontalmente, los objetos lejanos cambian lentamente y los cercanos rápidamente). Ambos tipos

de señales visuales deben de ser no contradictorias para que se pueda procesar correctamente la percepción (Principles of Stereoscopic Depth Perception and Reproduction, 2000). En la [figura 1-8](#page-20-0) se muestra un diagrama con el área de Panum o zona de fusión. Dentro de esta área, las imágenes se fusionan y fuera de ella se tiene disparidad binocular.

### *Posibilidad de mareo*

La contradicción entre *cues* es una causa posible de mareo, sin embargo las más frecuentes causas cuando se utilizan simuladores, son la latencia y la sincronización. Si hay un retraso entre lo que se hace y lo que se ve, entonces el sistema vestibular envía información no concordante al cerebro. Por estudios que se han realizado, los parámetros deseables en un simulador deben de ser: 100 [ms] o menos de latencia, y *frame rates* de 60 [Hz] o más. Los malestares reportados por simuladores pobremente acondicionados son mareo, visión borrosa, dolor ocular, dificultad de enfoque, dificultad de concentración, salivación aumentada, sudoración, náusea y dolor de cabeza (Mazuryk & Gervautz, 1996).

#### *Recomendaciones*

Los sistemas de Realidad Virtual deben de tener un alto peso en la parte visual, haciendo posible la creación de un entorno perceptiblemente tridimensional. A la hora de diseñar o seleccionar un dispositivo de visión, se deben de tener en cuenta las consideraciones de rango de visión, profundidad y posibilidad de mareo.

### *1.1.4. Diferencia entre la VR y otras tecnologías*

<span id="page-22-0"></span>Existen tecnologías que podrían llegar a confundirse con la Realidad Virtual, tales como la telepresencia y la realidad aumentada.

La telepresencia hace referencia al método tecnológico que permite a una persona, sentirse en un lugar real distinto a su ubicación verdadera, siendo capaz de aparentar estar presente. Difiere de la Realidad Virtual por tratarse de fingir llevar a una persona a un lugar existente, en lugar de simularla en un mundo inexistente, donde los elementos de interacción son procesados computacionalmente.

La realidad aumentada tiene la característica de presentar un entorno real, complementado por elementos gráficos, auditivos o algún tipo de estímulo sensorial adicional a lo ya existente. Es por el hecho de que utiliza un ambiente ya existente en la realidad que no se le puede considerar Realidad Virtual (Mazuryk & Gervautz, 1996).

### *1.1.5. Aplicaciones*

<span id="page-22-1"></span>La Realidad Virtual ha sido utilizada como herramienta en distintos ámbitos para tener un mejor rendimiento, una mayor gama de beneficios o simplemente para reinventar paradigmas.

En la actualidad, el manejo de los datos es una tarea cotidiana, obligatoria y ardua. Para obtener un mejor provecho de la información, se han desarrollado diferentes técnicas de visualización, incluyendo a la Realidad Virtual. Estas estrategias incorporan el modelo de la visión y percepción humana, gracias al cual se puede tener conocimiento de la información que no se tendría a través de métodos no convencionales.

Empresas y proyectos como Goodyear, DARPA, MMORPG y Windows han sido altamente beneficiados a través de la visualización de sus datos con Realidad Virtual, y los conceptos e ideas que pueden usar estas interfaces para mejorar en gran medida su desarrollo son vastas (Wheatley, 2014). En la [figura](#page-23-0)  [1-9](#page-23-0) se muestra un sistema de VR orientado a los datos de la conferencia de Realidad Virtual de la IEEE del 2015.

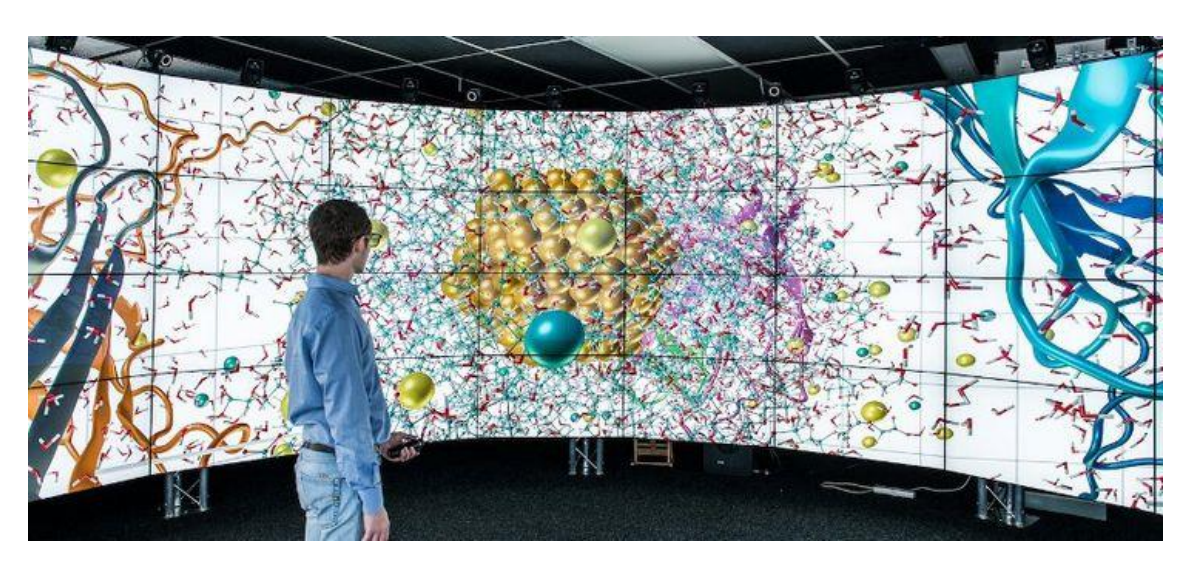

**Figura 1-9. Sistema de visualización de datos (IEEE, 2015).**

<span id="page-23-0"></span>El cómputo científico presenta un área de crecimiento para la Realidad Virtual, derivado por la necesidad de la visualización y entendimiento de fenómenos como movimiento de partículas microscópicas, manipulación de flujos, modelos de comportamiento de vehículos en el espacio, análisis de entornos dinámicos, etc. Un ejemplo, lo presenta la NASA con el proyecto *Virtual WindTunnel* (VWT), que es un sistema de VR que interactúa con una simulación de dinámica de fluidos (Bryson, 2000).

En el campo del desarrollo de prototipos y del diseño, han existido varios avances, siendo la impresión 3D uno de los más notables, sin embargo al usar sistemas de Realidad Virtual, se acorta el tiempo de producción y se tienen pruebas más robustas y fiables.

La educación y capacitación han usado los VE desde finales de los años 1950, cuando se utilizaban simuladores de vuelo para entrenar pilotos, y de ahí fueron mejorando con propósitos militares (Holloway & Lastra, 1993). De acuerdo a McGovern (1994), desde los inicios de 1990 se han usado para estos fines, además de adiestrar a astronautas a realizar riesgosas tareas entrenar a estudiantes de áreas médicas, como se ilustra en la [figura 1-10,](#page-24-0) y químicas a entender sistemas anatómicos y moleculares que no son accesibles, al menos de un modo simple, para su entendimiento, inclusive existen capacitaciones propuestas para cirugías oculares, de pierna y endocirugía (revisado en Mazuryk & Gervautz, 1996).

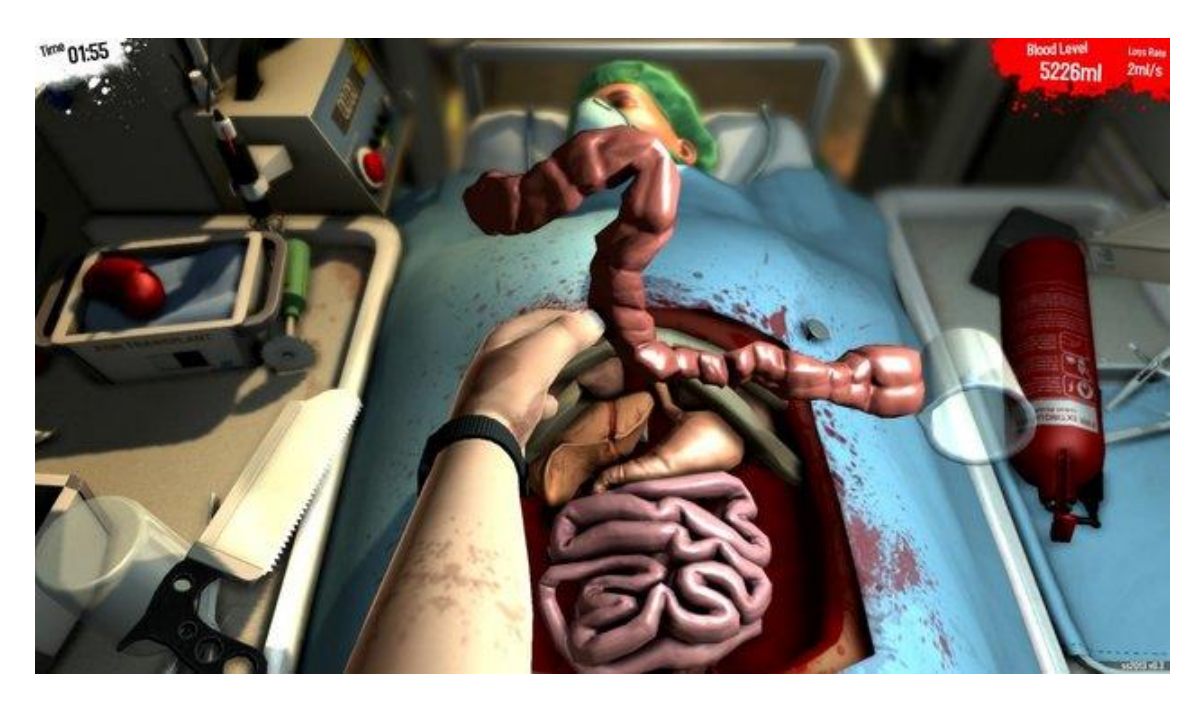

**Figura 1-10 Simulador de cirugía "***Surgeon Simulator***" (Feltham, 2015).**

<span id="page-24-0"></span>Otros ejemplos de educación con Realidad Virtual son culturales: visitas a museos, creación de música y pinturas, etc.

En el área de la salud, como ya se ha mencionado, se resalta el uso de los sistemas de VR para el entrenamiento y entendimiento del cuerpo humano,

pero no es el único fin. La Realidad Virtual es una clara manera para realizar un reentrenamiento en funciones cognitivas, que no puedan ser realizadas en un modo o rango aceptado como normal.

El tratamiento de las fobias, desorden de estrés postraumático y ansiedad es ayudado de la Realidad Virtual a través de la recreación de situaciones y escenarios que potencialmente podrían afectarles, pero controlados en medida tal que les sea tolerable en un inicio hasta que se acostumbren a ellos, incrementando después su intensidad para que el paciente se encamine a superar su problema. (Rose, Brooks, & Rizzo, 2005)

Gente mayor y gente con capacidades diferentes en ocasiones se ven forzadas a permanecer en sus viviendas, y por salud física y mental sería aconsejado que pudieran interactuar con un entorno diferente al que habitan, y es ahí donde los VE pueden auxiliarlos, haciéndolos sentir en un lugar distinto, en el cual puedan interactuar y apreciarse presentes.

Otra área de la salud donde se puede aprovechar la Realidad Virtual es la neuro-rehabilitación, de la cual se hablará en la sección siguiente.

### *1.1.6. VR en la neuro-rehabilitación*

### <span id="page-25-0"></span>*Fundamentos*

Las terapias de rehabilitación buscan la mejora de la calidad de vida de los pacientes a través del incremento cualitativo de tareas aplicables a la vida diaria. En el caso de la rehabilitación motriz, los determinantes son la intervención precoz, la repetición y el entrenamiento orientado a tareas específicas (Malouin, Richards, McFadyen, & Doyon, 2003). Las tareas de motricidad deben de practicarse en ambientes acondicionados para medir sus movimientos y acciones y así tener un control de su desempeño. A través de ello, las terapias donde se controlan individualmente las vías visuales, vestibulares o somatosensoriales difieren en postura y movimientos, con respecto a las terapias tradicionales (Sveistrup, 2004).

Las lesiones de la médula espinal, el traumatismo craneoencefálico, las enfermedades degenerativas y los eventos cerebrovasculares (ECV) son padecimientos que requieren de rehabilitación neuromuscular. Se trata de padecimientos que ocurren unas 16 millones de veces anualmente, de las cuales aproximadamente 7 millones son letales, y el resto son causa de discapacidad y de fuente de enfermedades (Strong, Mathers, & Bonita, 2007). Recuperarse de un ECV implica que las funciones de la zona isquémica sean tomadas por otras áreas del cerebro a través de la plasticidad neuronal, motivo por el cual la rehabilitación de estos padecimientos tiene como objetivo maximizar el efecto de plasticidad y reorganización funcional.

Estos padecimientos han aumentado en la población por la tendencia demográfica a edades más maduras, incremento en tasas de obesidad y por otros factores de salud, sin embargo, gracias a la tecnología y avances en la ciencia médica, hay más sobrevivientes de dichos acontecimientos, y a pesar de que no tuvieron un percance letal, muy probablemente tendrán ocurrencias perjudiciales para su salud a largo plazo A partir de ello, se han buscado más alternativas para atender esta situación, siendo la Realidad Virtual una de estas opciones. El trabajo de Dokin (2004) indica que una terapia de rehabilitación comprende una selección de ejercicios adecuada al paciente, idealmente con retroalimentación del profesional a su cargo, sin embargo estos ejercicios no siempre podrá hacerlos el paciente bajo supervisión, perdiendo así los

comentarios sobre su ejecución y posiblemente el interés al no tener una exigencia externa (revisado en Ortiz, y otros, 2013). Para evitar que esta situación conduzca a una pobre rehabilitación, se puede hacer uso de avances tecnológicos y aprovechar los recursos de VR para aplicarlos en neurorehabilitación.

La Realidad Virtual se ha probado como una tecnología segura, alentadora y fisiológicamente apropiada para controlar y medir estímulos en los pacientes (Sveistrup, 2004). A diferencia de terapias tradicionales ayudadas con dispositivos de despliegue, la diferencia con la VR es la capacidad de interactuar con el sistema, y que el VE sobre el que se trabaje sea especialmente adecuado a las necesidades del paciente. Para asegurar el buen rendimiento de estos sistemas, se han conducido diversas investigaciones para evaluar el movimiento en estos ambientes. Se han medido movimientos que involucran alcanzar, sujetar, transportar y liberar objetos, reportando información espacial y temporal, comparando la terapia en Realidad Virtual contra la tradicional. Los pacientes, quienes sufrían hemiparesia, presentaron diferencias, que fueron determinadas médicamente irrelevantes, en los movimientos, pero cumplieron con las tareas en tiempo y manera eficiente, determinándose así, que la VR puede ser una técnica bastante válida para tratar desórdenes motrices (Viau, Feldman, McFayden, & Levin, 2004). Estudios con pacientes con apoplejía cerebral, reportaron mejoras tanto en aquellos que tomaron la terapia tradicional y la virtual, pero los últimos presentaron una mejora general en el impedimento clínico de miembros superiores, así como una satisfacción general con el sistema (Levin, Snir, Liebermann, Weingarden, & Weiss, 2012).

Como se ha dicho antes, en la rehabilitación es muy importante la repetición, sin embargo, con ella se asocia el dolor o el malestar como factor inminente en una lesión. En las investigaciones de Chuang (2003) y de Hoffman (2003) no se reportaron diferencias negativas en cuanto a malestares en el ejercicio, y por el contrario se hallaron avances en tiempo soportado de ejecución de ejercicios, decremento de ansiedad y el posible uso de la VR como analgésico (revisado en Sveistrup, 2004).

Los posibles impedimentos de una difusión en el uso de Realidad Virtual para la salud son, la serie de potenciales efectos colaterales como jaqueca y mareo en el uso prolongado del sistema, y el hecho de que por tratarse de un dispositivo médico por definición del *Medical Device Directive* y equipo médico de México (Secretaría de Salud, 2007), se debe de certificar y regular de acuerdo al lugar donde se produzca, distribuya y utilice, lo cual genera costos adicionales (Ortiz, y otros, 2013).

#### *Ejemplos*

Para atender este problema, la Universidad de Pompeu Fabra desarrolló un paradigma llamado *Rehabiltation Gaming System* (RGS), que utiliza un sistema de Realidad Virtual para atender lesiones del sistema nervioso central que conllevan a pérdidas de habilidades motoras, y que hace uso de procesos cognitivos del paciente que fungen como mediadores entre estímulo y acción. Este sistema rastrea y mapea a un VE los movimientos de los miembros superiores del paciente. El ejercicio para el paciente es mover elementos del escenario, que puede ver a través de una pantalla, en direcciones específicas, poniendo a laborar a las áreas motoras primarias y secundarias no afectadas a

través del sistema de neuronas especulares. Debido a las diferencias entre pacientes y entre lesiones, el VE cuenta con parámetros regulables, como la facilidad de mover objetos, la distancia entre ellos, la distancia a recorrer, la ubicación espacial de los elementos y el despliegue de diferentes elementos. El RGS combina principios de rehabilitación con evaluaciones psicométricas para personalizar el entrenamiento automático. Ha sido probado con varios pacientes que han afirmado al sistema como una buena herramienta automatizada y personalizada (Da Silva, Bermúdez, Duarte, & Verschure, 2011)

Una de las instituciones que ofrece servicio de neuro-rehabilitación utilizando recursos tecnológicos es el Hospital NISA el cual se centra en daños neurológicos, tratando a los pacientes con métodos convencionales y métodos de alta tecnología, en los cuales se incluyen cuatro sistemas de Realidad Virtual. La compañía BIOTRAK ofrece dos sistemas en este hospital, el primero: MOTOR, entrena el equilibrio de los pacientes con daño cerebral, quienes deben de realizar ejercicios de alcance de objetos en un escenario virtual, rehabilitando manos, hombros, cabeza, pies y adiestrando en uso de bastón si se requiere. El segundo: COGNITIVO, utiliza una pantalla multitáctil para trabajar las deficiencias de asociación de elementos y situaciones, de atención, de memoria y de seguir instrucciones.

Además se tienen otros dos sistemas, encontramos "Escalada de la conciencia" que funge de manera similar a "COGNITIVO" ofreciendo un VE en una pantalla multitáctil, donde se mejoran habilidades sociales y conciencia de enfermedad de manera lúdica; "*Umbrella*" es un sistema de rehabilitación de miembros superiores paréticos, creando un escenario con situaciones y objetos

cotidianos y que cambian e interactúan de acuerdo al movimiento del o los brazos. (Hospitales Nisa Servicio de NeuroRehabilitación, 2012)

Las víctimas de infarto cerebral, accidentes de columna u otras lesiones que afectan al sistema nervioso enfrentan un arduo proceso de recuperación. Esta etapa puede convertirse en una experiencia divertida y motivadora de acuerdo con los desarrolladores de "*Visual Touch Therapy*" (VTT). Ellos han tratado de desarrollar un juego con incentivos, retroalimentación y atracción, que redunde en una recuperación acelerada. A través de un *Leap Motion Controller*, VTT monitorea movimientos laterales de los brazos, movimientos de asir, sujetar, empujar y tirar. A través de distintos escenarios, el usuario realiza diversas tareas que lo ayudan en su coordinación motriz (Gupta, 2014).

El primer software de rehabilitación virtual que fue clasificado como un dispositivo médico, fue "*VirtualRehab Hands*". Consiste en una plataforma multijuegos para pacientes de Parkinson, ECV u otra lesión neurológica que problematice el movimiento de los miembros superiores. A través del uso del *Kinect Xbox One* y del *Leap Motion Controller*, se monitorean los movimientos de los pacientes y se les ayuda a una mejor ejecución de ellos (Virtualware, 2014). Actualmente el uso de este sistema está disponible en múltiples clínicas de España y en cuatro centros internacionales, aunque el sistema puede adquirirse para uso doméstico. Los fisioterapeutas, neurólogos e ingenieros que han diseñado su trabajo existente, planean continuar con la investigación y desarrollo de productos para atender a más problemas neurológicos (Colgan, Leap Motion, 2015).

Cuando la visión en uno de los ojos de una persona está reducida, causada por una falla de comunicación entre ojo y cerebro, se tiene el padecimiento llamado ambliopía (National Eye Institute, 2015). Otro padecimiento es el estrabismo, el cual es un desorden que causa que los ojos no estén alineados en la misma dirección. Para tratar estos padecimientos, se deben ejercitar los ojos a través de terapias rehabilitadoras (Lusby, 2014). Una propuesta de terapia tecnológica para estos padecimientos fue implementada por *Vivid Vision*, quienes presentan una solución de Realidad Virtual para clínicas. Su sistema consiste en un *Leap Motion Controller* adjunto al HMD *Oculus Rift* y un conjunto de VE para ejercitar su visión. El paciente utiliza los dispositivos para adentrarse en un mundo virtual en el cual tiene que completar tareas lúdicas que lo ayudan con su problema, pues los juegos están diseñados para fusión ocular, supresión visual y agudeza monocular y binocular (Vivid Vision, 2016). La Dra. VanHoy, quien se ha dedicado a las ciencias de la visión, probó *Vivid Vision* en pacientes con ambliopía. Al iniciar el estudio la media de los pacientes presentó una calificación de cuatro de diez puntos en una prueba de estereograma de puntos, y al finalizar el tratamiento obtuvieron diez de diez puntos, indicador de una mejora en la percepción estereoscópica y agudeza visual. (VanHoy, 2016).

## <span id="page-32-0"></span>1.2. Antecedentes de neuro-rehabilitación

### *1.2.1. Sistema Nervioso*

<span id="page-32-1"></span>El sistema nervioso es una red de tejidos del cuerpo humano y que puede dividirse anatómicamente en el sistema nervioso central (SNC) y el periférico (SNP). EL SNC comprende el encéfalo y la médula espinal. El SNP consiste en los pares craneales, que son los nervios que se desprenden del cerebro, y en los nervios medulares, que son aquellos que provienen de la médula. Los doce pares craneales son el olfatorio (I), el óptico (II), el oculomotor (III), el troclear (IV), el trigémino (V), el abducent (VI), el facial (VII), el vestibulococlear (VIII), el glosofaríngeo (IX), el vago (X), el accesorio (IX) y el hipogloso (XII) (ver [figura 1-11\)](#page-32-2). El SNP envía mensajes del SNC hacia los músculos y glándulas y desde órganos y receptores sensoriales hacia el SNC (Noback, Strominger, Demarest, & Ruggiero, 2005).

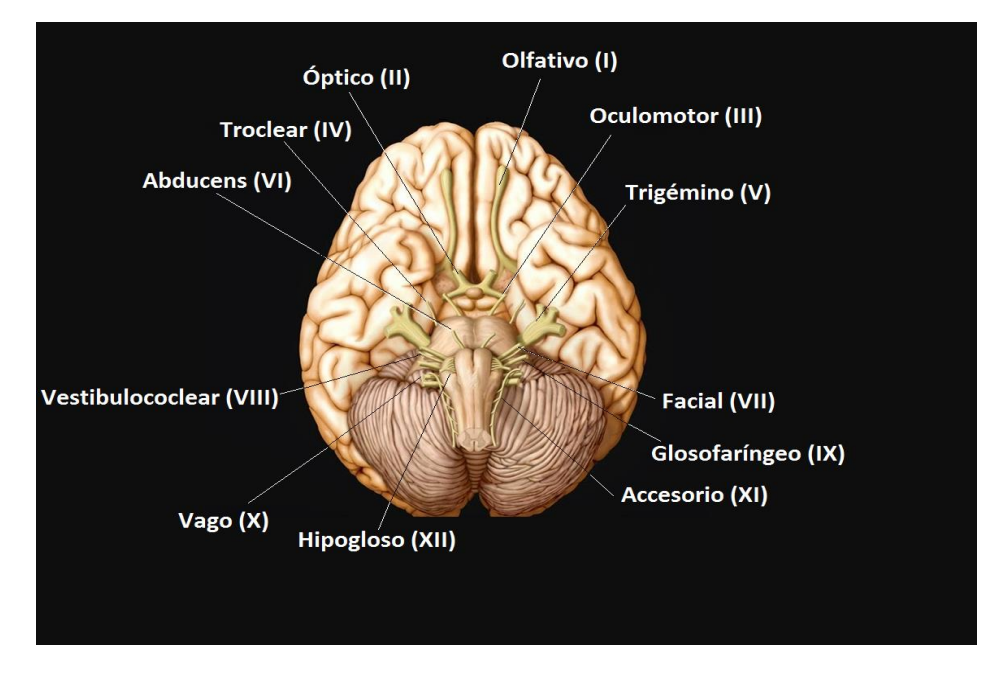

<span id="page-32-2"></span>**Figura 1-11. Pares craneales.**

En esta investigación, se hará énfasis en los pares craneales oculomotor, troclear y abducent y a los músculos que inerva, mostrados en la [figura 1-12.](#page-33-0)

El par craneal III se encarga de la inervación esqueleto motora a los músculos recto superior, recto medial, recto inferior y oblicuo inferior, los cuales se encargan del movimiento del bulbo del ojo, también inerva el músculo elevador del párpado superior y de la inervación de los músculos de la pupila.

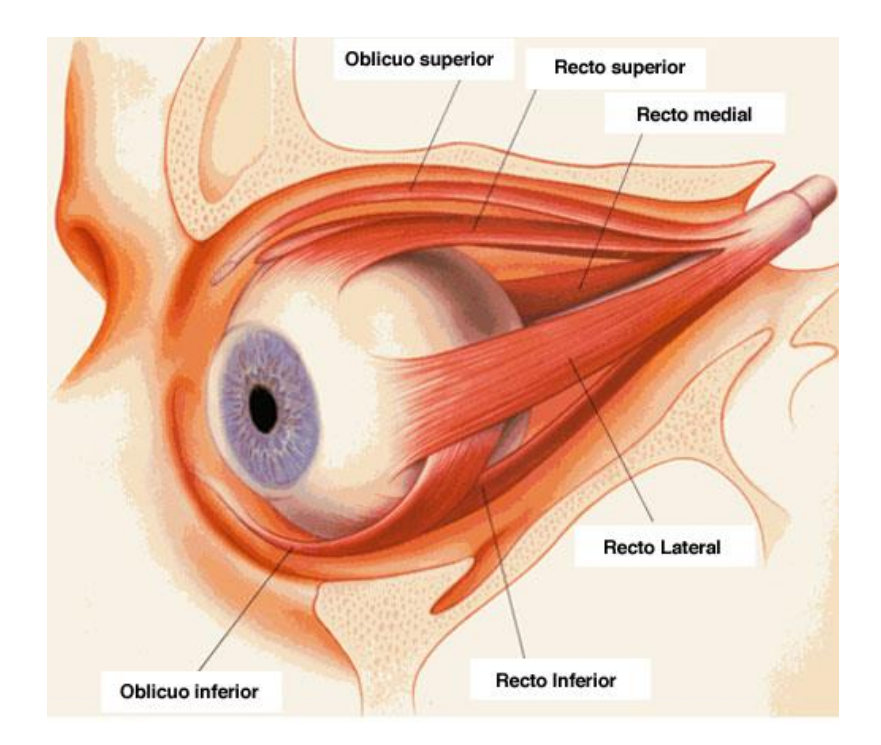

<span id="page-33-0"></span>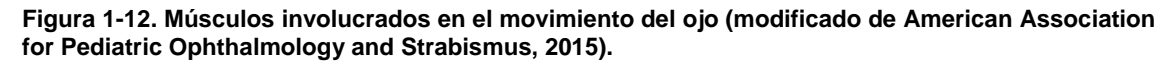

El nervio troclear inerva al músculo oblicuo superior. Es el par craneal más delgado, emerge del tronco encefálico, tiene el recorrido más largo de todos los nervios cerebrales y es muy susceptible al aumento de la presión intercraneal.

El par craneal abducens se encarga de la inervación del músculo recto lateral, encargado de la abducción del ojo. Cuando los núcleos de los pares craneales III, IV y VI están bien interconectados, el tronco encefálico y la corteza cerebral controlan a los nervios y coordinan así la actividad de los músculos extraoculares, conllevando con el movimiento conjunto de ambos ojos, sin importar la dirección de la mirada. En particular cuando se hace un movimiento horizontal, se contraen simultáneamente el músculo recto lateral de un ojo y el recto medial de su contralateral (Patestas & Gartner, 2006).

## <span id="page-34-0"></span>*1.2.2. Padecimientos que conllevan a deficiencias del sistema*

### *visuomotor.*

De los diversos padecimientos del sistema nervioso, se estudiará en esta investigación a aquellos que redundan en deficiencias del sistema visuomotor. Este sistema es el encargado de sincronizar la entrada visual con la actividad motriz como respuesta.

#### *Evento cerebrovascular*

Abreviado ECV y también conocido como ictus, apoplejía o accidente cerebrovascular (ACV), se trata de un conjunto de desórdenes que implican la interrupción fortuita del flujo sanguíneo cerebral y que conlleva a una carencia neurológica (Giraldo, 2013). Cuando alguna área del encéfalo es privada de oxígeno, las células mueren, y por ello las habilidades controladas por dicha zona, se pierden. Si el corte de suministro de sangre es duradero, entonces el daño puede ser permanente (Brass, 1992; Brainin & Heiss, 2010). El 80% de los casos, el ECV es de origen isquémico, frecuentemente causado por la

ateroesclerosis, producida por el depósito de material grasoso en las arterias. El 20% restante corresponde a los casos hemorrágicos (Giraldo, 2013).

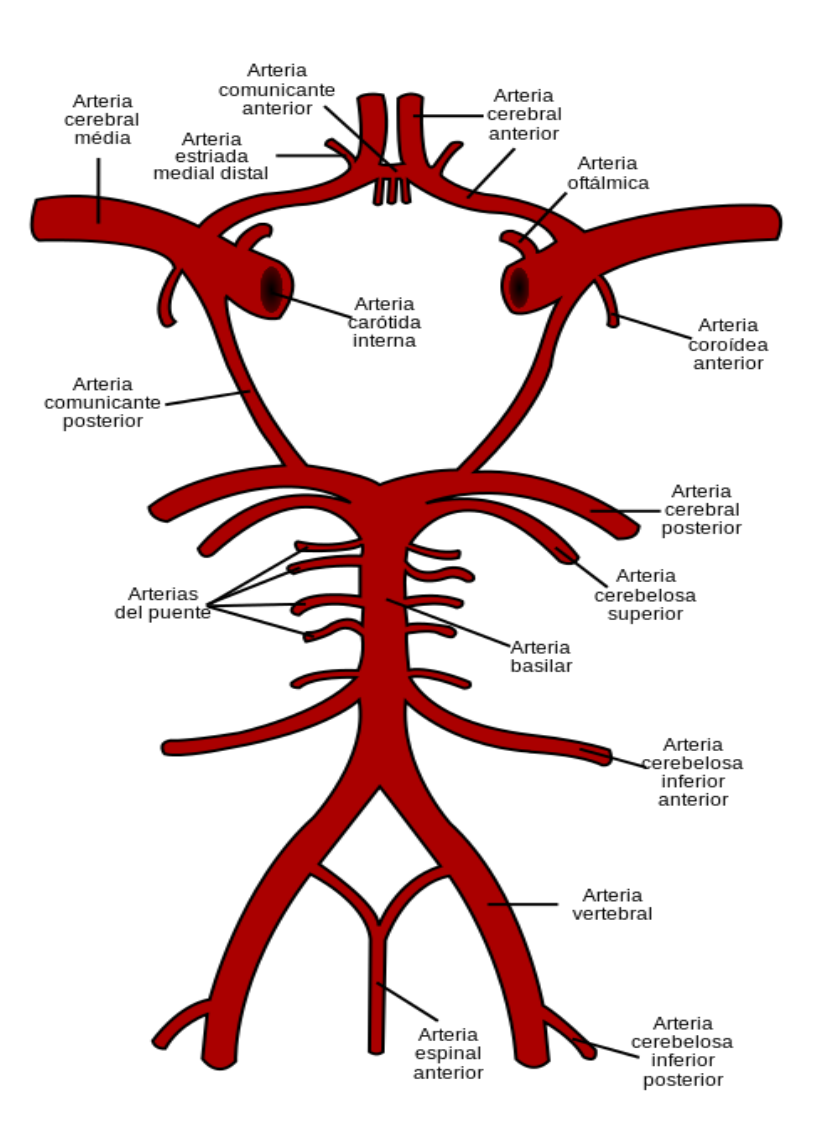

<span id="page-35-0"></span>**Figura 1-13 Polígono de Willis.**

Los ACV conllevan a distintos síndromes o padecimientos dependiendo de la zona cerebral que ha sido afectada. Cuando el ACV afecta el tallo cerebral, es común hallar parálisis en algún o algunos pares craneales, del III al XII, junto con desórdenes de movimiento ocular conjugado. Cuando la apoplejía ocurre como un infarto en la arteria cerebral posterior, (ver [figura](#page-35-0)  [1-13\)](#page-35-0), las principales posibles consecuencias son apraxia y ataxia óptica, agnosia visual y síndrome de Bálint. Estas condiciones redundan en un mismo déficit: la coordinación ojo-mano.
Una herramienta para tratar al ictus es la neuro-rehabilitación, a través de la cual se ha mostrado un avance en la recuperación de habilidades perdidas en el ECV. Las actividades realizadas en el tratamiento incluyen remodelado funcional, restitución, compensación y reacondicionamiento de habilidades (Brainin & Heiss, 2010).

#### *Alzheimer*

Se trata de una enfermedad degenerativa catalogada como un desorden neurocognitivo. Las primeras manifestaciones incluyen la pérdida de memoria a corto plazo, dificultad de tomar decisiones, lenguaje disfuncional y desórdenes de conducta (Huang, 2013). Mientras la enfermedad evoluciona, la enfermedad presenta más signos, como la debilidad de control de los movimientos oculares y de coordinación ojo-mano (National Institute of Neurological Disorders and Stroke, 2015). El tratamiento a seguir para esta enfermedad es en gran parte farmacológico pero se ha combinado con resultados positivos con fisioterapia y terapia cognitiva (Bottino, Carvalho, Alvarez, & Avila, 2005).

### *Atrofia Cortical Posterior*

Abreviada PCA, es un síndrome neurodegenerativo que se caracteriza por el decremento de las habilidades que relacionan el sistema visual con el espacial. Se relaciona frecuentemente con la enfermedad de Alzheimer por la afectación a las cortezas parietal y occipital, aunque en ocasiones su etiología puede provenir de la degeneración corticobasal (CBD). Sus características neurofisiológicas más comunes son las discapacidades visuoperceptuales y visuoespaciales, la alexia, acalculia, ataxia óptica, simultagnosia, agrafia y síndrome de Bálint (Crutch, y otros, 2012).

#### *Síndrome de Bálint*

Es un síndrome caracterizado por problemas en el proceso visual de múltiples elementos, deficiencias en la coordinación ojo-mano y poca atención a los sentidos (Chechlacz & Humphreys, 2014).

Los síntomas del síndrome incluyen el desorden de atención espacial, la parálisis psíquica de la mirada y la ataxia óptica. La carencia de percibir más de un elemento en una escena visual es denominada desorden de atención espacial. Es un caso particular de la simultagnosia, la cual es la inhabilidad de interpretar la totalidad de una escena incluso cuando hay retención de elementos individuales. La parálisis psíquica de la vista es el padecimiento que impide el movimiento voluntario de la mirada hacia un objeto de interés, y es llamado también apraxia ocular. La ataxia óptica es la dificultad de alcanzar objetos ante la guía visual, sin importar la fortaleza o posibilidad de movimiento de las extremidades. El síntoma fundamental de la ataxia óptica es el déficit de coordinación ojo-mano (Rizzo & Vecera, 2002).

El síndrome afecta al paciente en actividades como el caminar, comer, agarrar objetos y entender la relación entre dos o más elementos que estén interactuando en el entorno visual del afectado (Chechlacz & Humphreys, 2014).

# *1.2.3. Neuroplasticidad*

Es una capacidad del cerebro que hace alusión a sus cualidades dinámicas en el proceso de acción y reacción ante situaciones cambiantes. Las células cerebrales forman una red de comunicación que puede ampliarse a través de la creación de nuevos caminos entre neuronas y reorganizar los ya

existentes a través de la neuroplasticidad (Bisbe, Santoyo, & Sagarra, 2012). Esta capacidad se ve ejercitada frecuentemente en procesos de aprendizaje y memoria, sin embargo en las lesiones cerebrales también se hace presente. Cuando una parte de la red neuronal decae, las funciones de dicha parte pueden ser retomadas si son aprendidas primero por otras neuronas. Esto es posible porque hay neuronas que ya no son funcionales y que no pueden reproducirse, pero que pueden activar nuevos circuitos y establecer sinapsis nuevas. Para poder expandir las áreas sensitivas de la corteza cerebral, se requiere de un estímulo adecuado (Brainin & Heiss, 2010).

De la mano con la plasticidad neuronal, existe un par de habilidades neurológicas presentes en las lesiones del SNC. La neurogénesis es un concepto que se desconocía hasta fechas recientes, el cual indica que en un ACV las neuronas pueden regenerarse. Para que estas neuronas actúen con un buen desempeño deben de entrenarse para tomar las funciones de sus predecesoras. El segundo concepto es el podado neuronal, que trata de un refinado de las conexiones neuronales de manera tal que las conexiones no usadas o que involucran células lesionadas sean podadas y reemplazadas por unas nuevas. Éstos son los principios en los cuales se basa la terapia de neuro-rehabilitación (Guitart, 2016).

# *1.2.4. Rehabilitación*

La rehabilitación se define como el tratamiento general de lesiones o afecciones de índole médico. Se busca restablecer el mayor grado de funcionalidad en el menor tiempo posible (Sherry & Wilson, 2002). Comprende el conjunto de métodos orientados a recuperar una función perdida por

consecuencia de un traumatismo. Las características prominentes de la rehabilitación incluyen: la visión de la rehabilitación como una colaboración entre profesional y paciente, siendo el segundo la persona que se rehabilita siendo auxiliado por el primero. Los objetivos a alcanzar determinan las actividades a realizar en el desarrollo de la rehabilitación; se ve a la persona y su contexto de manera global como el propósito de actuación de la terapia y no solamente a un individuo con un padecimiento, motivo por el cual se extiende el enfoque hacia familiares, entorno social y actividades cotidianas (Asociación Madrileña de Rehabilitación Psicosocial, 2007).

## *1.2.5. Neuro-rehabilitación*

También llamada fisioterapia neurológica, tiene como objetivo la reeducación de los patrones de movimiento alterados como consecuencia de una lesión nerviosa. Por reeducar se entiende remodelar las vías de transmisión de la información y facilitar los patrones motores normales (Bisbe, Santoyo, & Sagarra, 2012). En una exitosa rehabilitación neurológica es importante hacer uso de evaluaciones cuantitativas de déficits neuronales y de la aplicación de la neurofisiología clínica para tomar el mayor provecho de la plasticidad neurológica (Taly, Sivaraman, & Murali, 1998).

Debido a que la plasticidad espontánea que ocurre después de una lesión es insuficiente, se promueve la terapia rehabilitadora que redunde en la mejora de la calidad de vida del paciente. Las estrategias de rehabilitación más utilizadas son el ejercicio pasivo, el movimiento activo y la farmacología (Águila, 2012). El ejercicio pasivo se refiere a las técnicas aplicadas a las estructuras afectadas sin que el paciente realice movimientos voluntarios. Su objetivo es

plantar el estímulo de movimiento, despertar los reflejos propioceptivos y la conciencia del movimiento, así como mantener imágenes periféricas del sistema corporal espacial (Edrey, 2016). En un ECV la intensidad, duración y tiempo de inicio de los ejercicios se han descubierto como factores determinantes (Águila, 2012). El movimiento activo es realizado voluntariamente por el paciente y corregido por el encargado de la salud. Se busca que el paciente desarrolle una conciencia motriz de los ejercicios realizados, que se recupere alguna funcionalidad fisiológica o anatómica, mejorar la coordinación neuromuscular y aumentar destreza y velocidad de movimiento (Edrey, 2016). Existen fármacos que pueden ayudar a promover la plasticidad neuronal y recuperar funcionalidades nerviosas después de las lesiones (Águila, 2012).

# 2. PLANTEAMIENTO DEL PROBLEMA

La problemática que ocasiona el déficit de la coordinación ojo-mano es un mal mundial, con incidencias de 1.7 a 4 casos por cada millar de habitantes (Ávila, Ordóñez, & H., 2012). La relevancia del padecimiento es notoria por las limitaciones en las actividades cotidianas que este déficit conlleva, haciendo del afectado una persona incapaz de laborar, y en ocasiones convirtiéndolo en alguien dependiente de cuidadores. Las diversas causas pueden agruparse en dos grupos: los eventos cerebrovasculares y las enfermedades degenerativas.

Los ECV en México han sido poco estudiados, muy variables y poco generalizables, aunque se cuentan con índices de estimación reportados formalmente. El INEGI y el AMEVASC reportaron una incidencia de 1.18 por cada 1000 habitantes con prevalencia de 7.7 casos por cada 1000 personas (Asociación Mexicana de Enfermedad Vascular Cerebral, 2013). Estas cifras aumentaron según el índice BASID, que reportó en el 2015 una incidencia de 2.32 casos por cada 1000 habitantes y con prevalencia de 8 casos por cada mil habitantes (Marquez, Arauz, Góngora, Barinagarrementeria, & Cantú, 2015). Si bien la afectación es mundial, se ha visto que los hispanos son el segundo grupo étnico estudiado más afectado, con incidencias en 1998 de 1.96 personas hispanas en el mundo por cada millar de personas (Sacco, y otros, 1998). Las posibles consecuencias de los ECV que conllevan al déficit estudiado son: síndrome de Bálint, apraxia óptica, ataxia óptica, agnosia visual y la parálisis de los pares craneales III, IV o VI. El síndrome de Bálint (que cubre 1.7% de los síndromes visuales) tiene una incidencia del 2% después de un ECV (Zihl, 2011).

Las enfermedades degenerativas principales que suelen deteriorar la coordinación ojo-mano son el Alzheimer, la atrofia cortical posterior y la degeneración corticobasal (CBD). El Alzheimer tuvo una incidencia en México de 27.3 personas por cada mil habitantes en el 2010 (Secretaría de Salud, 2007), y una incidencia global variante de 2.9 personas por mil habitantes en países de bajos y medianos recursos, hasta de 202.2 casos por mil habitantes de países de altos recursos (Alzheimer's Disease International, 2015). La CBD no tiene índices reportados formalmente en México, y el índice mundial está estimado en 0.92 casos por cada 100,000 habitantes (UCSD Department of Neurosciences, 2016). Los diagnósticos de la atrofia cortical posterior son inconsistentes, debido a que se trata de un padecimiento aún en exploración y que por lo tanto no cuenta con estadísticas de incidencia ni prevalencia. Las condiciones del sistema visual que pueden ser afectadas por estas enfermedades degenerativas incluyen al síndrome de Bálint, con incidencia del 30% después de padecerlas (Zihl, 2011); agnosia visual, prosopagnosia, déficit de coordinación ojo-mano y déficit de lectura.

Para tratar este problema se tiene a la rehabilitación neurológica como herramienta fundamental para alcanzar la restitución parcial o total de las funciones neurológicas y psicomotrices de los pacientes. En particular para los pacientes con algún problema visuomotor, la rehabilitación se enfoca en la ayuda para organizar su coordinación neurológica-muscular y entender mejor la percepción de su mundo visual. Las técnicas de terapia tradicionales incluyen a menudo ejercicios físicos que son mostrados por un terapeuta y que deben repetirse en casa. Sin la atención de un personal que pueda motivar y dar retroalimentación en cuanto a los ejercicios, es común que el paciente no

progrese como se espera. El personal de la salud carece de una fuente de información, distinta al testimonio de paciente, en cuanto a la manera en la que el paciente ha llevado a cabo la ejecución del conjunto de ejercicios realizados sin su supervisión.

Diferentes problemas que atiende la neuro-rehabilitación son afectados por las situaciones previas. Quienes han sufrido algún ECV y que tienen prescrito tratarse a través de terapia neurológica, son pacientes que deberían de atender su afectación sin tener que verse perturbados por estas adversidades. Para ello diferentes centros de investigación y de educación han experimentado los efectos de la tecnología, en particular la Realidad Virtual para el campo de la terapia neurológica. Los resultados presentados han sido favorables, sin embargo, los padecimientos tratados son generalmente enfocados a la recuperación motriz de miembros superiores, manteniendo un campo abierto para el resto de las afectaciones provenientes de un ACV, como aquellas que perjudican al sistema de visión, el cual es de suma importancia en las actividades cotidianas de la humanidad.

# 3. METODOLOGÍA

# 3.1. Solución propuesta

La solución que se ha propuesto para atender la deficiencia de la coordinación ojo-mano en pacientes que hayan sufrido de ictus o alguna enfermedad degenerativa, es la creación de un sistema de Realidad Virtual. Se ha diseñado un sistema de software que se encarga de la creación del Entorno Virtual y de la lógica del sistema, el cual se compone de dos dispositivos fundamentales: el casco de Realidad Virtual (*Oculus Rift*) y un sensor de movimiento (*Leap Motion*). Estos dispositivos se integran en la plataforma de programación *Unity*, la cual es adecuada para el desarrollo de ambientes virtuales, además de que estos dispositivos tienen disponible su SDK para esta plataforma. Se hace un uso secundario de otros dispositivos computacionales como audífonos o bocinas para dar una sensación de inmersión al usuario, ratón y teclado para necesidades de acción ocasionales por parte del paciente o personal médico, así como un rastreador de posición del HMD. El software se ha desarrollado bajo la metodología *Extreme Programming* (XP).

Se consideraron tres actividades de rehabilitación neurológica a atender:

- Movimiento ocular
- Movimiento de la cabeza
- Coordinación del sistema visual con el movimiento de manos.

Para cada una de estas actividades se ha desarrollado un conjunto de ambientes virtuales, cada uno con características que permitan una evolución gradual en el tratamiento de rehabilitación.

Para el caso de ejercicios oculomotores, se tiene un ambiente en el que se ubica un objeto que funge como foco de atención del paciente y que se traslada dentro de su campo de visión.

De manera análoga, para rehabilitación motora de la cabeza se desarrollaron ambientes donde los objetos que sirven como foco, se trasladan más allá del campo de visión 3D, obligando a rotar el cuello para seguirlos. Los ejercicios de cuello y de ojo por separado, son la manera para iniciar una rehabilitación que busque atender el problema de coordinación visuomotor.

Finalmente, en el tercer caso se tienen ambientes más complejos, donde es necesario monitorear el movimiento de los brazos. En estos ambientes, diferentes objetos son localizados, y alcanzados con las manos del paciente.

En todos los casos, en las consultas personales del paciente con el profesional de la salud encargado, se señalarán los ejercicios que el paciente tendrá que realizar posteriormente con el sistema.

# *3.1.1. Actividades realizadas en la solución*

El método seguido para el desarrollo del sistema de espacios virtuales para las actividades de rehabilitación es el siguiente:

- i. Requerimientos. En esta fase se determinan los requerimientos del incremento de software a desarrollar. Se puede determinar la estructura de uno o varios ambientes virtuales, de acuerdo con los ejercicios de rehabilitación que los especialistas indiquen.
- ii. Diseño. Consiste de dos sub-fases: Diseño lógico y Diseño Físico. En la sub-fase de diseño lógico se hace uso de la información obtenida en la fase de requerimientos para diseñar la arquitectura del sistema a desarrollar. Una vez que se tiene el diseño lógico de alto nivel, éste se transforma en diseño físico dependiente de las especificaciones tecnológicas, de programación y librerías disponibles en *open-source*, basándose en la plataforma de desarrollo y los dispositivos de entrada con sus SDK.
- iii. Implementación. A partir de los diseños realizados, se lleva a cabo la implementación del sistema considerando los requerimientos y especificaciones del proyecto y de los médicos especialistas.
- iv. Validación. En esta fase se verifica que se cumple con las expectativas del producto. Se busca presentar a terapeutas y/o médicos para su valoración; en este caso se presenta a investigadores del área de neurociencias del Instituto de Fisiología Celular y a médicos del Instituto Nacional de Neurología y Neurocirugía.
- v. Integración. Se integran entre sí algunos incrementos desarrollados, o bien se integra un incremento al software principal. Al integrar se hace

una verificación funcional del incremento como tal y de la nueva fusión de software.

vi. Pruebas integrales. Cuando todos los incrementos se desarrollaron, se hacen pruebas del software, verificando la funcionalidad, la comunicación, el rendimiento y el *frame rate*. Se usa *black-box testing* y *glass-box testing*. Se hacen pruebas con otros desarrolladores, con personal clínico y de investigación de neurociencias para obtener la más diversa retroalimentación y con base en ello, discernir qué elementos modificar, en caso de ser necesario.

# 3.2. Consideraciones técnicas

## *3.2.1. Metodología de desarrollo software.*

En la decisión de la metodología de desarrollo de software a utilizar se consideró la naturaleza del proyecto y el ambiente de trabajo. El desarrollo de software de esta tesis es un sistema de computación gráfica que tiene un fin médico, que se ha desarrollado en el Instituto de Fisiología Celular y que está apoyado por profesionales de la computación y del área de la salud, incluyendo a un especialista en rehabilitación. Los lineamientos generales del problema se tenían en un inicio y se requería que periódicamente se mostrasen avances funcionales para poder corregirlos, indicar especificaciones médicas convenientes e indicar el contenido del siguiente incremento.

Por estos motivos se requería que se trabajara con un ciclo de vida incremental ágil (cuyo diagrama se ilustra en la [figura 3-1\)](#page-49-0), pues éstos presentan ciertas características que se acoplan mejor a este proyecto. Tienen un costo reducido de acomodación de cambios en requisitos o nuevas peticiones. La retroalimentación sobre el trabajo realizado es más frecuente y directa, además de poder hacer comentarios de las versiones intermedias. Los usuarios finales o jefes de proyecto pueden tener utilidad en fases tempranas, a comparación de otros modelos, por ejemplo el de cascada (Sommerville, 2011).

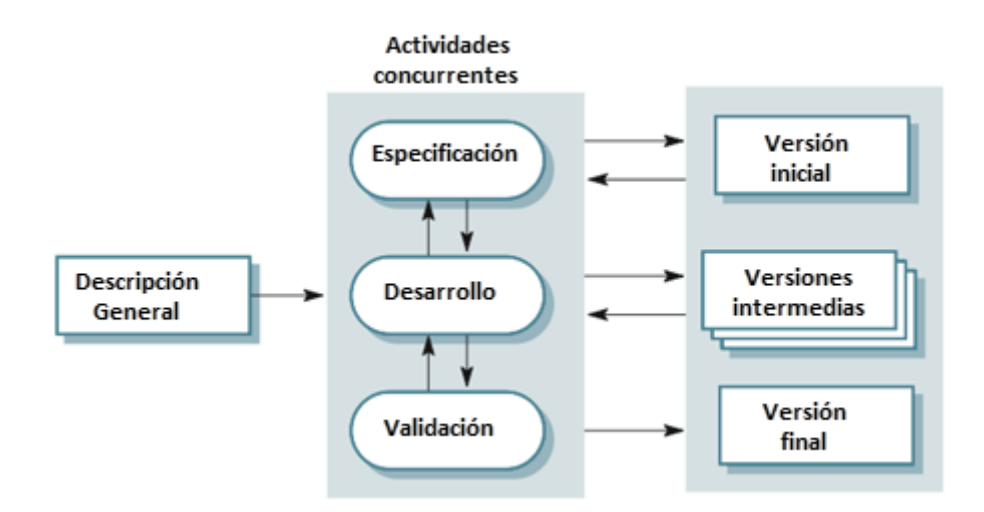

<span id="page-49-0"></span>**Figura 3-1 Diagrama de ciclo de vida incremental (modificado de Sommerville, 2011).**

Dentro de las metodologías ágiles se escogió usar XP (ver [figura 3-2\)](#page-49-1) por ser una metodología con los principios siguientes: se crean pequeños entregables de manera frecuente, los cuales están basados en escenarios que crea el cliente para indicar funcionalidades en el incremento a desarrollar; los usuarios finales pueden estar involucrados constantemente con los desarrolladores y son responsables de aceptar o rechazar los incrementos; se puede tener, en ciertos puntos del desarrollo, *pair programming* de modo tal que más de un desarrollador esté al pendiente de la programación; la integración de funcionalidades nuevas se hace de manera continua (Sommerville, 2011).

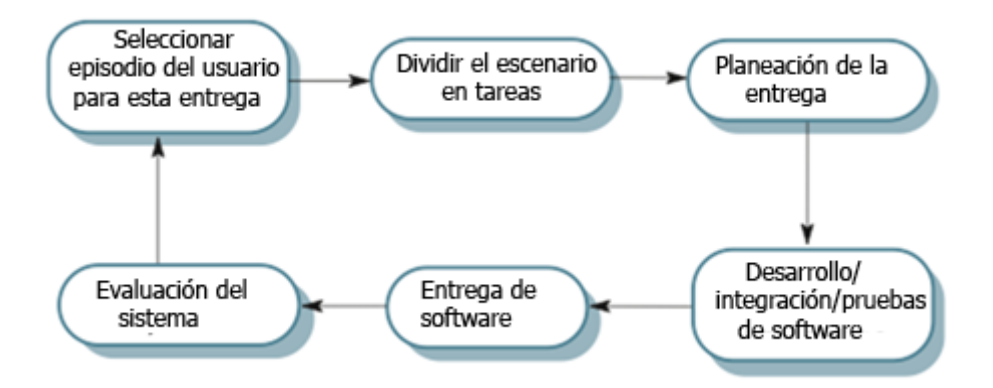

<span id="page-49-1"></span>**Figura 3-2 El ciclo de vida de** *Extreme Programming* **(Sommerville, 2011).**

## 3.2.2. *Oculus Rift*

Entre los sentidos humanos, el sentido de la vista es el que aporta mayor contribución, por lo cual la elección del método de visualización del Entorno Virtual ha sido crucial. Se necesitaba un dispositivo que permitiera al usuario hacerse sentir en un mundo ajeno al real, y con la posibilidad de realizar los ejercicios marcados por el terapeuta. En caso de un ECV, los movimientos de la cabeza son una parte a tomar en cuenta, pues no sólo deben de ser posibles de realizar, sino también preferentemente medibles.

El *Oculus Rift* es un robusto HMD, líder en el mercado de VR. Cuenta con despliegue estereoscópico de alta calidad para dar una sensación de presencia en los ambientes virtuales. Tiene integrados un conjunto de Sistemas microelectromecánicos (MEMS), incluyendo un acelerómetro, un giroscopio y un magnetómetro, los cuales en combinación con el sensor de rastreo de cabeza, trabajan para dar información necesaria sobre la posición y orientación de la cabeza en el espacio tridimensional. El SDK del *Oculus* permite desarrollar aplicaciones en varias plataformas, su soporte comunitario es vasto y su potencial de crecimiento alienta a su uso.

Se ha escogido el DK2 del *Oculus Rift* (el más actual en el momento de inicio del diseño: 1º de Julio del 2015) para la implementación del Sistema de Espacios Virtuales Para Neuro-rehabilitación.

# *3.2.3. Leap Motion Controller*

Algunos ECV y algunas enfermedades degenerativas derivan en complicaciones en la coordinación ojo-mano, motivo por el cual es conveniente

que se pueda tener un sistema que coordine lo que está en el campo de visión del paciente, con el alcance de sus miembros superiores.

El *Leap Motion Controller* es un periférico de entrada que utiliza un par de cámaras infrarrojas, así como tres LED's infrarrojos para la percepción de movimiento de la mano. Su más reciente SDK (a la fecha de 1º de marzo del 2016), *Orion* le permite percibir movimientos gruesos de la mano, así como gestos con los dedos. Al utilizarse como método de entrada en la Realidad Virtual, ofrece la gran ventaja de que no requiere utensilios de manipulación, lo cual permite un movimiento más natural. Este dispositivo ya ha sido utilizado para fines médicos, en terapias lúdicas apoyándose en las propiedades del sensor.

Se ha elegido este dispositivo pues sirve de manera ideal para las funciones que requieren los ejercicios terapéuticos, por su facilidad de acondicionar con el *Oculus Rift*, su soporte, y por el trabajo previo en ámbitos de rehabilitación.

### *3.2.4. Unity*

Para desarrollar los ambientes de Realidad Virtual es conveniente trabajar con algún *framework*, preferentemente orientado a videojuegos, por su soporte a VR. Es importante que el motor de juego sea lo suficientemente bueno para que la creación de un sistema en tiempo real sea posible. La capacidad de renderizar gráficos de buena calidad es también un factor de consideración, pues los VE deben de poder dar una sensación de presencia al usuario, que es mejor lograda con un mejor despliegue de información visual, así como una buena interacción física del ambiente.

El motor de juegos *Unity* es uno de los mejores del mercado. Cuenta con versiones profesional y gratuita, puede usarse para desarrollar en distintas plataformas, tiene un buen soporte comunitario, una tienda para intercambio de elementos a utilizar en los videojuegos, opción para integrar Realidad Virtual y compatibilidad tanto con *Oculus Rift* como con el *Leap Motion Controller*. Es este el motor que se ha elegido, por las características antes mencionadas, así como por su buen desempeño gráfico, facilidad de curva de aprendizaje, incorporación de eventos físicos a implementar y buena respuesta a reaccionar en tiempo real en VE.

# 3.3. Requisitos

### *3.3.1. Descripción*

Se propuso un sistema automatizado que utilizara la VR como interfaz humano-máquina y que estuviera enfocado a la rehabilitación neurológica de pacientes que sufrieron un ECV y padecían déficit de coordinación entre el sistema de visión y las vías motoras de los miembros superiores. Con propósitos lúdicos y de mejorar la experiencia del usuario, se juzgó conveniente la elaboración de múltiples VE en los que el usuario pudiese desarrollar su terapia, teniendo la opción de seleccionar aquél de su preferencia. Se especificó que el sistema otorgara retroalimentación al usuario en cuanto a sus acciones y desempeño en general, así como ser capaz de proveer información de la ejecución del ejercicio al personal de la salud encargado del paciente. Los requisitos de ejercicios neurológicos indicaron que debía haber una división de tres etapas: ejercicios oculares, ejercicios de cuello y ejercicios de coordinación del ojo con la mano. Para los primeros, se solicitaron movimientos de dextroversión, levoversión, supraversión, infraversión, dextrosupraversión, levosupraversión, dextroinfraversión y levoinfraversión (ver [figura 3-3\)](#page-53-0).

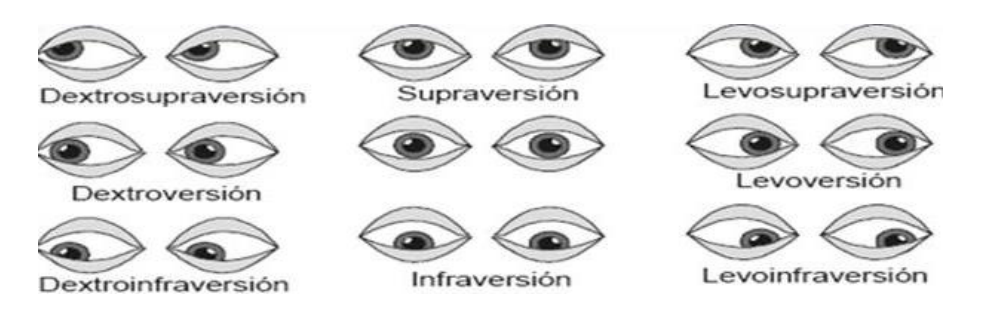

<span id="page-53-0"></span>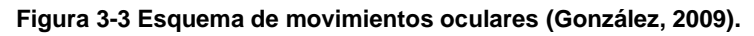

Los ejercicios solicitados para el cuello son la flexión, extensión, rotación a la izquierda y a la derecha y la combinación de ellos para hacer un

movimiento oblicuo. Cabe mencionar que estos ejercicios, son sugeridos para formar una base terapéutica para después poder lograr la coordinación ojomano. Por este motivo, los ejercicios no contemplan todos los posibles movimientos de cuello, sino aquellos que normalmente son involucrados cuando se quiere interactuar con objetos. En la [figura 3-4](#page-54-0) se muestran los movimientos que se realizarán en esta parte, considerando la posición que aparece en el centro de la imagen como punto de partida.

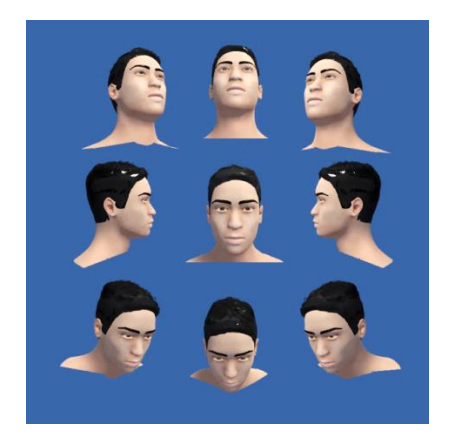

<span id="page-54-0"></span>**Figura 3-4 Movimientos de cuello.**

En el caso de la coordinación ojo con mano, se requirió diseñar un ejercicio en el que el paciente realice ejercicios de alcanzar con la mano a objetos en el espacio tridimensional. Con los ejercicios se pretende que con los ojos exploren el ambiente virtual para reconocer los elementos del escenario y posteriormente utilizar los movimientos de cuello para orientar la cabeza hacia los objetos indicados. Mientras que se está enfocando a estos elementos, se ha de alcanzarlos con las manos. Los objetos deben de estar en lugares estratégicos de modo tal que se exploren distintas regiones en el campo de visión. En la [figura 3-5](#page-55-0) se muestra la distribución propuesta de los elementos, con el usuario colocado virtualmente en la posición del ícono de la cámara.

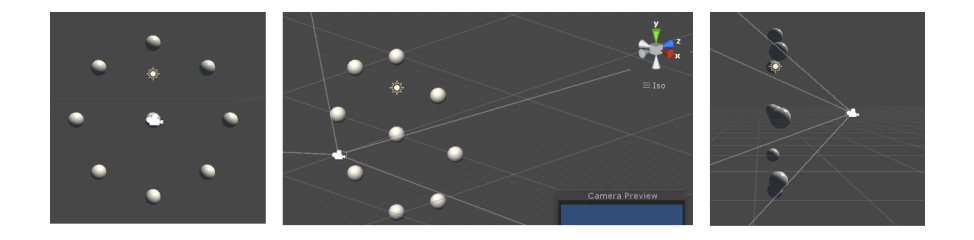

#### <span id="page-55-0"></span>**Figura 3-5. Distribución de los elementos de interacción.**

Se definió también como importante, que el sistema tuviese la opción de que el profesional de la salud encargado, pudiese regular parámetros de los ejercicios deseados.

Los requisitos del sistema pueden englobarse en el diagrama de caso de uso presentado en la [figura 3-6.](#page-55-1)

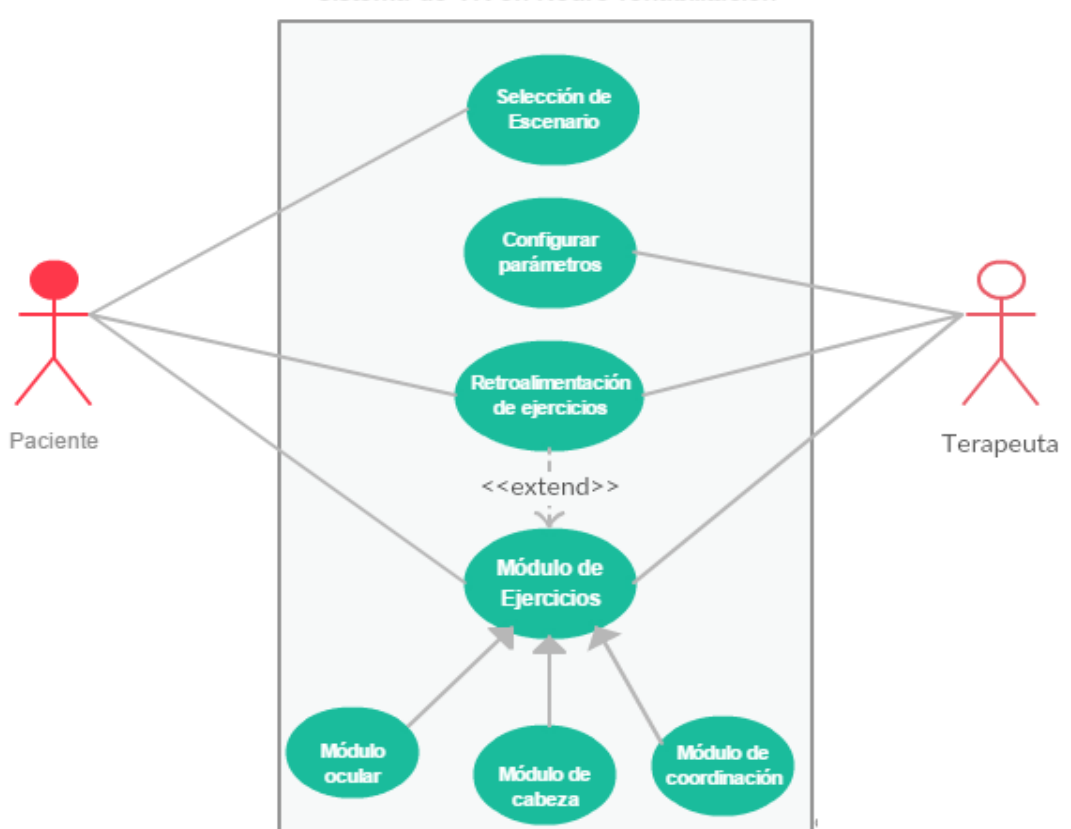

Sistema de VR en Neuro-rehabilitación

<span id="page-55-1"></span>**Figura 3-6. Diagrama de caso de uso del sistema.**

# 3.4. Análisis y diseño

El sistema desarrollado es una aplicación para computadora con Windows, acondicionada con *Oculus Rift* y *Leap Motion Controller*. El sistema fue modelado como videojuego por su naturaleza lúdica. Se crearán tres ambientes virtuales en los cuales se ejecutan los módulos de ejercicios, variando únicamente en materia gráfica. Se tiene un módulo de retroalimentación que le muestra al usuario y al encargado clínico el desempeño de los ejercicios realizados.

En el módulo de ejercicios oculares se determinó que el acondicionamiento de un sistema de rastreo ocular no es viable, motivo por el cual, el módulo se encarga únicamente de mostrar un objeto móvil que cumple con los movimientos indicados terapéuticamente. El módulo de movimientos de cuello es similar al anterior, pero con movimientos más amplios y se tiene control de que la cabeza apunte hacia el móvil para que el ejercicio se lleve a cabo. Una alarma indica cuando el objeto no está siendo seguido por la cabeza, lo cual se indica como un error, y de sobrepasar un tiempo determinado, se considera un intento fallido del ejercicio. Se almacenan los tiempos de seguimiento y no seguimiento al móvil, los cuales son mostrados por el módulo de retroalimentación. En estos dos módulos, se tienen como parámetros a la velocidad del móvil, las repeticiones y series de movimiento, el tiempo de descanso y el conjunto de movimientos a realizar. Estos parámetros son personalizables a través de un módulo de configuración. En el módulo de coordinación ojo-mano, un conjunto de objetos virtuales forman parte del ambiente, el paciente puede ver el movimiento de sus manos mapeado a unas manos virtuales en el escenario. Los objetos se activan cuando la cabeza se

orienta hacia el objeto y a la vez, las manos virtuales alcanzan al objeto. Cuando todos los objetos son activados, se termina el ejercicio. Se almacena el tiempo de ejecución y se puede grabar el movimiento de las manos y guardarlo en un archivo binario.

El diagrama de actividades de la [Figura 3-7](#page-57-0) resume las tareas que el software lleva a cabo.

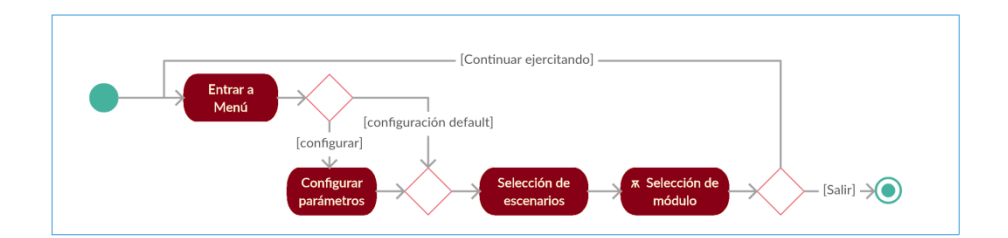

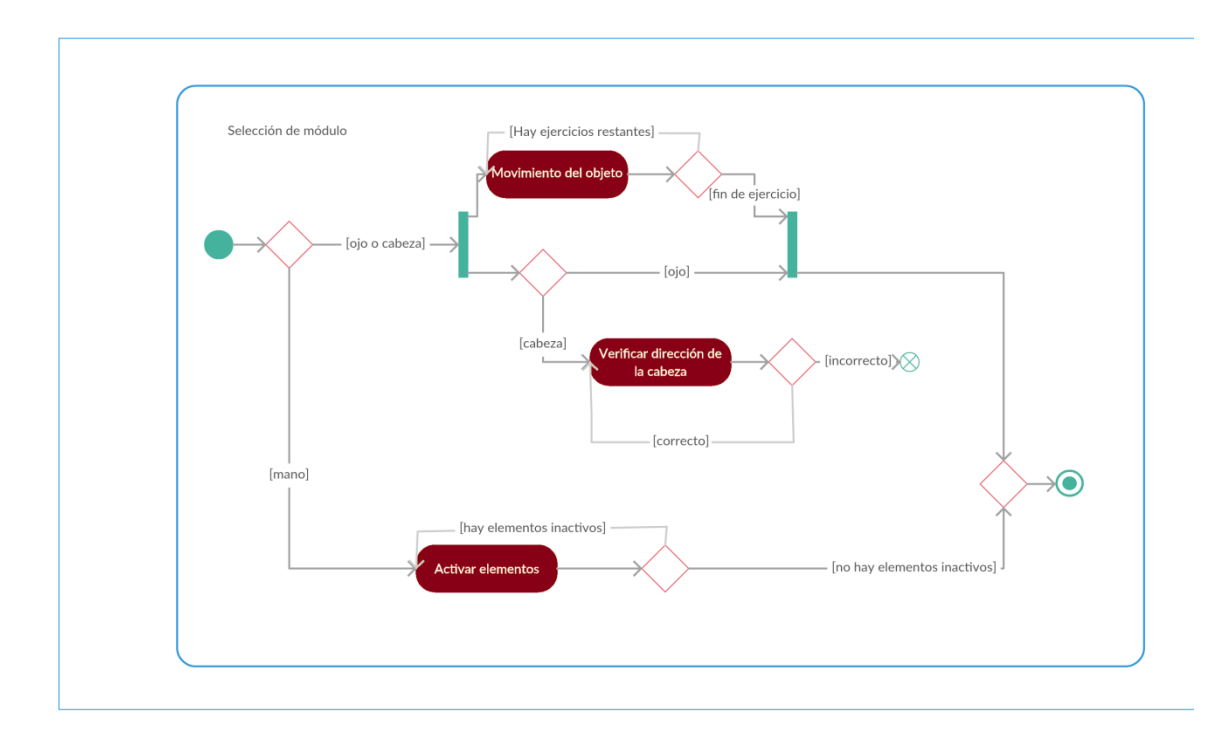

<span id="page-57-0"></span>**Figura 3-7 Diagrama de actividades del sistema.**

# 3.5. Implementación

El Sistema de Espacios Virtuales para Neuro-rehabilitación está integrado por tres componentes principales: dispositivos de VR, computadora y software (detallado en la [figura 3-8\)](#page-59-0). Los dispositivos de Realidad Virtual incluyen al Oculus Rift DK2, Leap Motion Controller, pantalla de computadora y bocinas o audífonos. La computadora que se utilizó para desarrollar fue una computadora de escritorio de marca DELL, modelo XPS 8700, con Windows 8.1 de 64 bits, 16 GB de memoria principal, un procesador Intel(R) Core(TM) i7-4790 con 8 núcleos y una tarjeta de video AMD Radeon (TM) R9 200 Series con 5.7 GB de memoria.

La implementación del software de Realidad Virtual se realizó utilizando el framework Unity 5.2, el SDK de Oculus 6.0 y el SDK de Leap Motion 2.3.1. El sistema se desarrolló pensando en que se pudiese utilizar de manera lúdica. El ambiente inicial es una estación espacial que funge como menú del juego, como se muestra en la [figura 3-9.](#page-59-1) En la parte central de la figura se tiene un seleccionador de misiones: espacio, bosque y océano. En su parte izquierda está la configuración de la terapia y al costado derecho se selecciona el módulo: ocular, de cabeza o de coordinación ojo-mano. A partir de esta estación, el jugador será enviado a realizar misiones, en las que se desarrollarán los ejercicios. El software consta del menú de selección, la escena de configuración y los módulos de ejercicios.

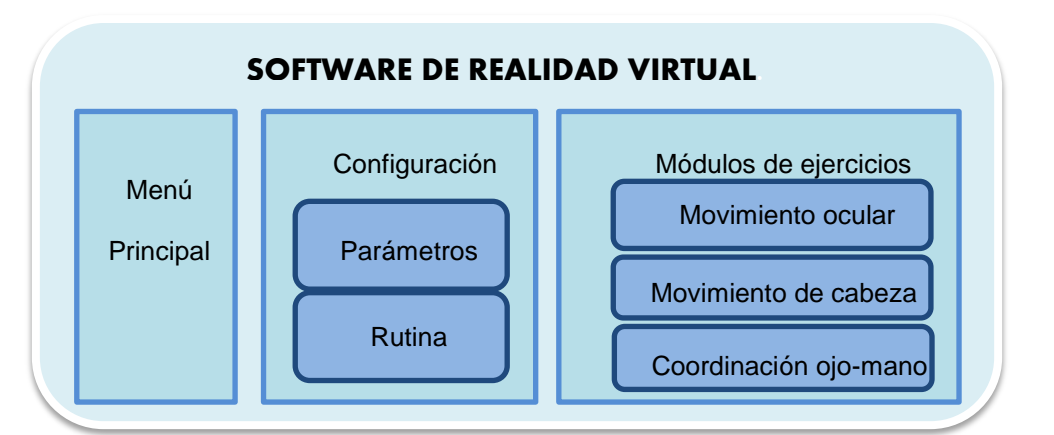

<span id="page-59-0"></span>**Figura 3-8. Componentes del software del Sistema de Espacios Virtuales para Neurorehabilitación.**

Para conducirse por los VE y poder visualizarlos, el único dispositivo requerido es el Oculus Rift, aunque también es posible utilizar el ratón y las flechas del teclado de la computadora para navegar por el escenario. En las diferentes escenas se verá una imagen de una mira telescópica que indica hacia donde está orientado el HMD. Al mantener la mira en botones y objetos seleccionables, se considerará que se ha activado dicho objeto.

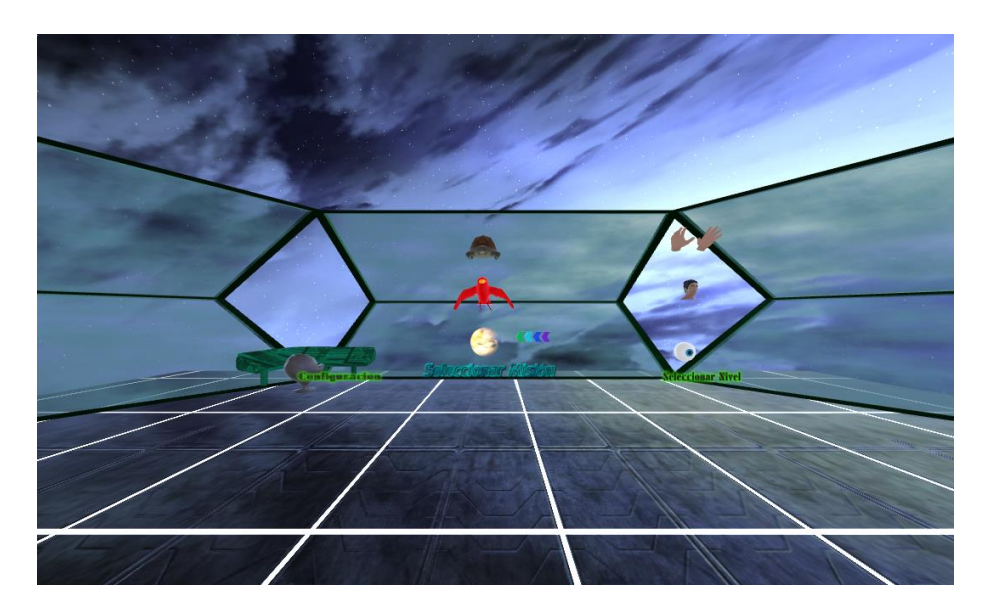

**Figura 3-9 Captura de pantalla del menú de juego.**

<span id="page-59-1"></span>Una escena del videojuego, a la cual se accede desde el menú, tiene la posibilidad de regular parámetros de juego, con la finalidad de tener un sistema configurable. La [figura 3-10](#page-60-0) muestra el VE que corresponde a la configuración de los ejercicios, donde el paciente o su encargado podrán regular parámetros de acuerdo a la rehabilitación que sea más conveniente para el usuario. En el diseño de esta escena se tuvo presente que tanto personal médico como usuarios pudieran hacer uso de ella, por lo que se implementó de forma tal que se pudiera navegar y seleccionar elementos con el *Oculus*, con el mouse o con el teclado.

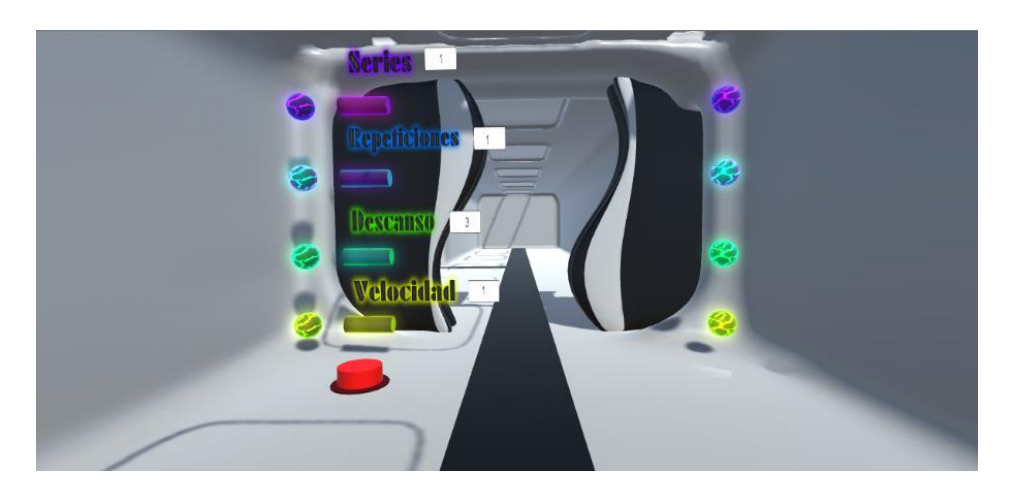

#### <span id="page-60-0"></span>**Figura 3-10 Captura de pantalla de la configuración de los módulos.**

El entorno de configuración permite modificar los valores del número de series de ejercicios, el número de repeticiones, los segundos de descanso y la velocidad del ejercicio. Estos parámetros una vez configurados, quedarán fijos para todos los módulos y escenarios hasta que se reconfigure el sistema.

En el mismo escenario de configuración se puede establecer la rutina de ejercicios (ver [figura 3-11\)](#page-61-0). En la parte superior se muestra un conjunto de flechas seleccionables que indican los posibles ejercicios a realizar: movimientos hacia la izquierda, derecha, arriba, abajo, al frente, atrás, inclinado hacia arriba a la izquierda, abajo a la derecha, arriba a la derecha y abajo a la izquierda. Para elegir un movimiento se puede seleccionar la flecha correspondiente, ya sea con el HMD o con el mouse. En la parte media se

visualizará la rutina que se programa: íconos que representen el movimiento que se seleccione.

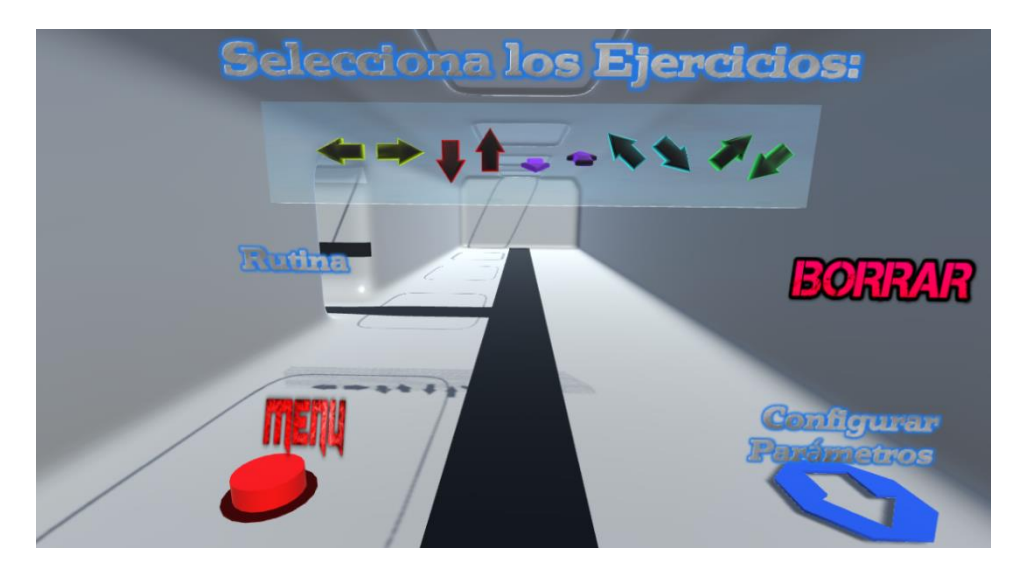

#### <span id="page-61-0"></span>**Figura 3-11 Captura de la configuración de rutina.**

El primero de los módulos se encarga de los ejercicios oculares. En los ambientes virtuales, un objeto móvil se moverá de acuerdo a los ejercicios indicados. Los tres entornos se muestran en la [figura 3-12.](#page-62-0) En la figura (a) se muestran las flechas que indicarán el sentido de movimiento antes de que el móvil espacial inicie el ejercicio. La figura (b) muestra el móvil de la naturaleza en un movimiento en profundidad. El móvil del océano se muestra en la figura (c). Para el movimiento del móvil se utilizó el sistema de animación de *pathfinding* de *iTween*. Se desarrollan los ejercicios elegidos en la sección de configuración con los parámetros seleccionados. En esta primera etapa se indica el movimiento que el móvil realizará a través de una flecha. Los objetos móviles se adecuaron en tamaño e iluminación para ser llamativos en el VE. El rango de movimiento está diseñado de tal forma que cualquier persona que utilice el HMD pueda ver el recorrido completo de cualquier ejercicio seleccionado sin la necesidad de mover el cuello.

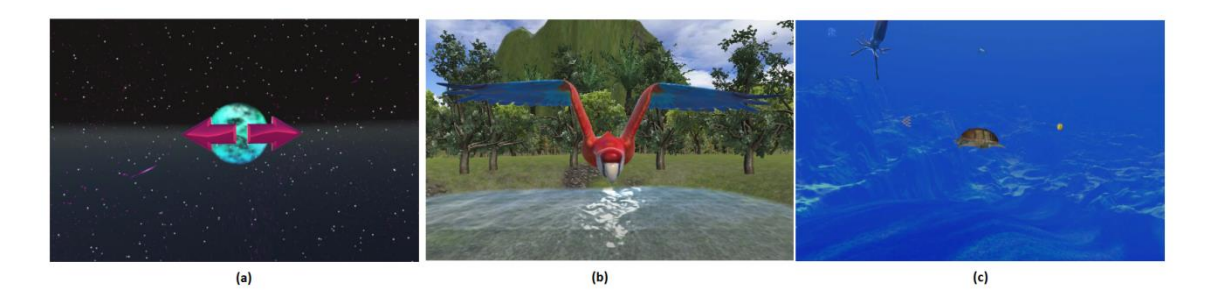

#### <span id="page-62-0"></span>**Figura 3-12 Módulo de ejercicios oculares.**

El módulo de movimiento de cabeza, al igual que el anterior, utiliza *pathfinding* para hacer las trayectorias, con la diferencia de que estas trayectorias obligan al usuario a girar la cabeza para poder ver al objeto móvil. Las posibles trayectorias pueden verse en la [figura 3-13:](#page-63-0) a la izquierda la proyección ortogonal lateral, en el centro la proyección ortogonal frontal y a la derecha una perspectiva cónica. Los caminos de movimiento están diseñados de forma tal que el objeto esté a la misma distancia del observador, y los movimientos a realizar son los especificados por el personal médico que apoyó con las indicaciones terapéuticas al proyecto. Dado que fue importante tener una retroalimentación en esta etapa, se construyó este módulo de forma tal que el objetivo fuese seguir con la cabeza al móvil. A través de la técnica de *ray cast* aplicada a la cámara del juego, se pudo determinar si el HMD estaba orientado hacia el móvil. El móvil tiene cierta tolerancia en su espacio, en caso de que se esté viendo muy cerca de él. Existe también una tolerancia en cuanto al tiempo en el que se desvía la vista del mismo.

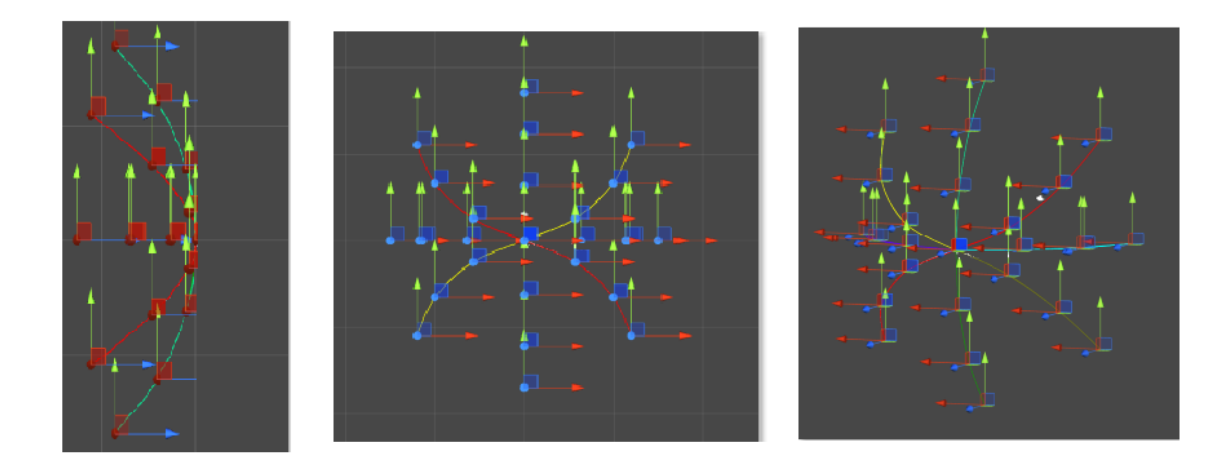

<span id="page-63-0"></span>**Figura 3-13 Posibles trayectorias para el movimiento de cuello.**

En una estructura de datos se almacena la información del tiempo que se está viendo al objeto móvil, y el tiempo que se ve hacia cualquier otra dirección. Estos datos se procesan al terminar la partida, la cual acaba exitosamente cuando se ha realizado la rutina prescrita completa. En caso de que el usuario haya perdido en enfoque del móvil por más de un tiempo determinado, la partida terminará con un estado de fallo. En la escena de resultados se muestra una gráfica que puede tomar dos valores: positivo o negativo. El valor positivo indica el tiempo en que se observó correctamente al móvil y el negativo el tiempo en el que no se miró hacia el móvil (ver [figura](#page-63-1)  [3-14\)](#page-63-1). Se expresa también el tiempo correcto e incorrecto en segundos. A partir de esta escena se puede regresar al menú principal o repetir la partida.

<span id="page-63-1"></span>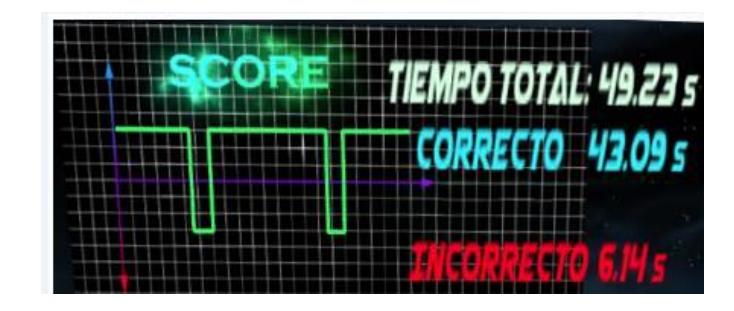

**Figura 3-14 Escena de puntaje para el módulo de movimiento de cuello.**

El último de los módulos corresponde al de coordinación ojo-mano. Este es el único módulo donde es imprescindible el uso del *Leap Motion Controller*, a través del cual se mantiene un control de los movimientos de los miembros superiores del usuario. Este sensor deberá de estar colocado en la parte frontal del *Oculus Rift*. Antes de iniciar este módulo se tiene una escena de calibración, para adecuar el movimiento a las diferentes longitudes de extremidades superiores. Para ello se sitúa al paciente en una escena con dos conjuntos de cubos, uno para cada mano. En la [figura 3-15](#page-64-0) (a) se muestra el esquema de la escena y en la [figura 3-15](#page-64-0) (b) se ve una mano izquierda virtual que busca encender varios cubos. Cada mano debe de encender tantos cubos como le sea posible. El número de cubos seleccionados determina el alcance de la mano.

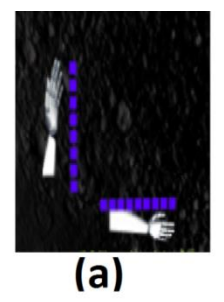

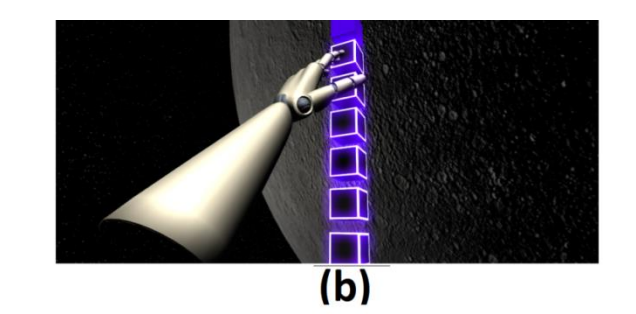

<span id="page-64-0"></span>**Figura 3-15 Escena de calibración de extremidades superiores.**

Cuando los brazos del usuario están dentro del rango del sensor, en el HMD se podrán visualizar brazos virtuales con movimientos que hagan mímica de las extremidades reales. El VE consiste en un entorno en el cual hay cierto número de objetos virtuales con los que el usuario va a interactuar. Los objetos están distribuidos estratégicamente para ejercitar distintos movimientos biomecánicos. En la [figura 3-16](#page-65-0) (a) se observa el VE, con sus aves virtuales y uno de los brazos reproducido en la escena. En la figura (b) se ha activado uno de los elementos y como animación, notas musicales emanan de él. El usuario

puede interactuar con los objetos, alcanzándolos con sus brazos virtuales. Cuando con las manos virtuales se toca un objeto que es a la vez enfocado con el visor, entonces el objeto estará activo, y se mostrará alguna animación para indicarlo. El objetivo del ejercicio es activar tantos objetos como sea posible. Si el usuario así lo desea, puede usar el botón de terminar partida cuando haya finalizado. Las estadísticas de la partida muestran su duración, el número de objetos activados y un mensaje de éxito en caso de que se hayan activado todos los objetos.

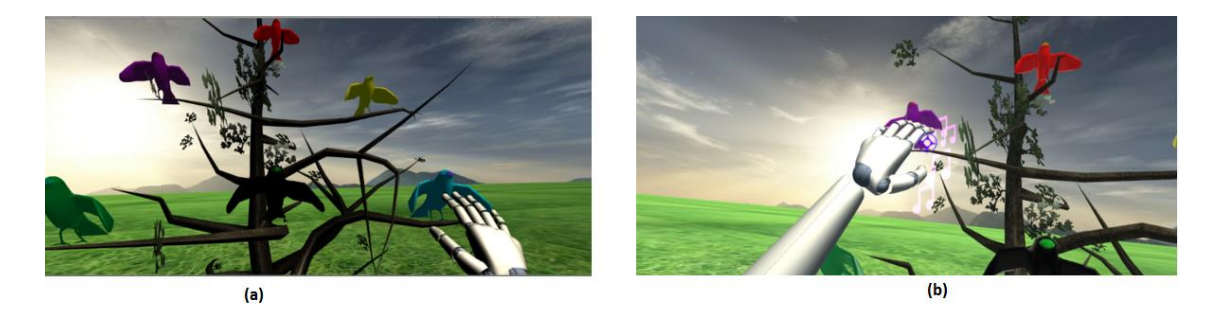

**Figura 3-16 Captura de pantalla del módulo de coordinación ojo mano.**

<span id="page-65-0"></span>Para las escenas de fin de módulo de movimiento de cabeza y de coordinación ojo-mano, el sistema toma una captura de pantalla y la adjunta a un correo electrónico con los datos de la partida y se le envían al personal responsable del paciente.

# 4. PRUEBAS Y RESULTADOS

# 4.1. Pruebas

### *4.1.1. Glass-box testing*

Tomando en cuenta la estructura interna del sistema, se hicieron pruebas en cuanto al funcionamiento del mismo. Se hicieron pruebas a cada *script* y de manera conjunta.

### *4.1.2. Black-box testing*

Se realizaron diferentes pruebas para medir distintos parámetros del sistema. Estas pruebas fueron realizadas por el equipo del Laboratorio de Desarrollo de Herramientas Tecnológicas para Rehabilitación, del Instituto de Fisiología Celular de la UNAM, personal de investigación del mismo Instituto, personal clínico a cargo de la asesoría del proyecto así como estudiantes de Ingeniería en Computación y Fisioterapia. Estas pruebas se realizaron sin conocer la estructura interna del software y se realizaron en dos rondas. Se expuso primero una versión funcional del software y se tomaron los resultados de las pruebas. Se hicieron correcciones para mejorar las deficiencias señaladas y luego se expuso una nueva versión del producto. Se ha de mencionar que estos sujetos de prueba fueron personas sanas que no tenían diagnosticado déficit de coordinación ojo-mano.

#### *Comportamiento*

Se verificó que el funcionamiento del sistema estuviese libre de errores, que los componentes se visualizaran de manera adecuada y que los ejercicios

de cada uno de los módulos se realizaran correctamente. Se hicieron pruebas con varias secuencias de ejercicios, rutinas de longitud variable, con la rutina preestablecida y con rutinas creadas en tiempo de ejecución. Las rutinas fueron realizadas con una variedad de parámetros y se verificó que la configuración fuese persistente durante toda la sesión. En las escenas de puntaje, se revisó la claridad de las gráficas de resultados bajo diferentes configuraciones, que declararía si el ejercicio fue completado correctamente o de manera incompleta, y la correcta entrega de los correos electrónicos con los resultados de las partidas. Los usuarios que probaron el sistema se sometieron a la calibración y verificaron sus resultados en los ejercicios. Las diez velocidades de movimiento ofrecidas por el sistema fueron probadas también.

### *Diseño gráfico*

Las pruebas realizadas en este apartado tuvieron varios enfoques. En primera instancia se verifico que los VE tuviesen una iluminación buena y nitidez suficiente. Se probó también que la luz fuese adecuada en todas las escenas y que los elementos gráficos fuesen apropiados. La última valoración de este rubro verificó que la localización de los elementos fuese intuitiva para actuar con ellos. Inicialmente se observó la interacción de los sujetos de prueba en el entorno, sin darles instrucciones previas. Posteriormente se les instruyó y los resultados se compararon.

#### *Mareo*

Conscientes de que los sistemas de VR que utilizan HMD tienen el potencial de causar mareo, náusea y otros malestares, se pidió a los usuarios que evaluaran si el sistema les causaba alguna incomodidad de esta índole. Se

verificaron todos los VE, explorándolos en su totalidad y realizando los ejercicios explorando las diferentes velocidades posibles.

#### *Almacenamiento*

Se realizaron repetidas pruebas en cuanto a almacenamiento de archivos, pues el sistema requiere de ficheros persistentes para su buen funcionamiento. Los elementos almacenados incluyeron capturas de pantalla a enviar por correo, y archivos binarios con la información del movimiento de manos. Se verificó que los archivos destinados a sobrescribirse no se almacenaran múltiples veces, para evitar un uso excesivo de la memoria.

#### *Dispositivos*

Se condujeron pruebas para verificar las condiciones de uso de los dispositivos utilizados, así como la independencia entre ellos para el funcionamiento. El *Leap Motion Controller* fue desconectado para probar el funcionamiento del sistema sin este dispositivo. Posteriormente fue reconectado para notar si el sistema podía volver a detectarlo y continuar con la ejecución normal. El *Oculus Positional Tracker* se desactivó y activo para comparar si había diferencias en el funcionamiento. El *Oculus Rift* se probó conectándolo y desconectándolo durante el uso de la plataforma.

# 4.2. Resultados

## *4.2.1. Glass-box testing*

Se encontró que la aplicación funcionó de manera óptima, actuando debidamente ante entradas esperadas, mientras que, ante entradas inválidas o erróneas, se hizo caso omiso de ellas, o se indicó un mensaje de error que no alteró al flujo anticipado del programa.

# *4.2.2. Black-box testing*

Los resultados se resumen a continuación en la [figura 4-1,](#page-69-0) la cual muestra los resultados de los doce sujetos de prueba. Se puede notar una mejora considerable de la primera a la segunda ronda de pruebas. Los únicos rubros en los cuales el sistema no satisfizo a la totalidad de usuarios, aun en la última versión del software, fue en "Malestar" y en "Nitidez".

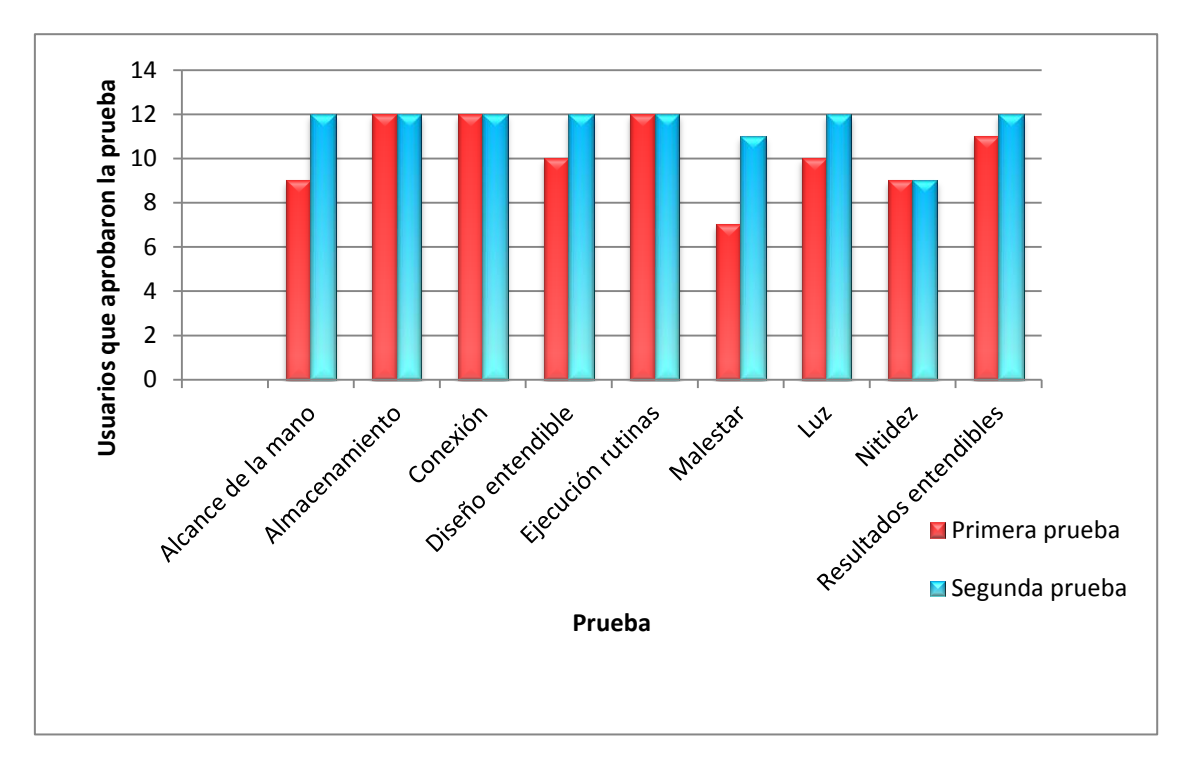

<span id="page-69-0"></span>**Figura 4-1 Éxito obtenido en el desarrollo del software del Sistema de Espacios Virtuales para Neuro-rehabilitación.**

#### *Comportamiento*

El flujo del programa siguió en todas sus pruebas el comportamiento esperado, con los elementos de los VE actuando correctamente. La serie de ejercicios escogida como rutina fue la desempeñada por el sistema en todos los casos, sin importar el orden de los ejercicios, la longitud de la rutina ni los parámetros de repetición, velocidad y tiempo de descanso.

En la presentación de la gráfica de resultados del módulo de movimiento de cabeza, se tuvo problemas con la claridad de lo que ésta representaba, por dos razones: no ser intuitiva y presentar un exceso de fluctuaciones de la gráfica. La gráfica despliega el tiempo en el que se ve correctamente al móvil y el tiempo que se pierde de vista. El motivo de estas fluctuaciones fue causado por la nula tolerancia del móvil a que se le dejara de ver. El problema se solucionó dejando un lapso pequeño de tiempo en el que se permitió desviar la mirada sin que se contabilizara como error. El área de la gráfica se reacomodó en conjunto con las estadísticas presentadas, se volvió a presentar en la segunda ronda de pruebas y entonces ya se clasificó como "entendible" para todos los usuarios.

En todas las escenas de puntaje se presentó correctamente el estatus de la partida: completo o incompleto. Las estadísticas de la partida siempre fueron certeras y se enviaron correctamente por correo electrónico.

Los sujetos de prueba presentaron diferentes comportamientos en las escenas que involucraron el uso de las manos, puesto que la envergadura de brazos de cada persona varió. Para ello se implementó el VE de calibración de longitud de miembros superiores. Después de haberse desarrollado se

volvieron a hacer pruebas en las que se notó que la calibración fue adecuada, pues el desempeño en los ejercicios fue bueno.

La velocidad mínima y máxima fue considerada como aceptable por el personal del área de la salud que participó en las pruebas.

En los ejercicios de coordinación ojo-mano los usuarios tocaron los elementos para activarlos, sin embargo no se pudo saber si estaban enfocando su vista en ellos. El personal médico que asesoró al proyecto, sugirió que se modificara el sistema para que la cabeza también se orientara hacia el objeto.

Mientras se realizaron las pruebas se notó un problema con el HMD. La cámara de juego que el *Oculus Rift* controla, tiene asociada una posición y una orientación que en cada escena iniciaban como vectores con componentes en cero. Si al término de un escenario se tenía una rotación del HMD, al cargar la nueva escena, el VE se visualizaba con la última orientación de la cámara, ocasionando que cuando el usuario regresara a la posición de reposo, el ambiente estuviera desorientado. Este problema se solucionó creando una única cámara que persistiera a lo largo de todas las escenas, y que mantuviera su configuración, incluida posición y orientación.

#### *Diseño gráfico*

Se señaló que la distribución de elementos en el menú principal se extendía más allá del campo visual del HMD. Se reorganizaron los elementos para que estuviesen siempre a la vista del usuario. Se notó en la prueba de algunos usuarios, que no pudieron localizar fácilmente la mira telescópica por bajo contraste en algunas escenas, lo cual llevó a un cambio general en los colores de la mira telescópica para que su ubicación fuese sencilla y natural.
Las pruebas de luz y nitidez recibieron como observaciones que en la escena de selección de rutina, la secuencia de ejercicios, mostrada con íconos negros, se perdía de vista con el fondo. Se solucionó rediseñando los colores del VE. Aun cuando los usuarios utilizaron el sistema sin recibir indicaciones, utilizaron la mayoría del sistema de manera prevista. Después de instruirlos en el uso de navegación e interacción, se tuvo el uso esperado del sistema en su totalidad. Cabe resaltar que en general los usuarios de prueba hicieron comentarios positivos del entorno gráfico, con excepción de aquellos que utilizaban lentes. Algunos tipos de anteojos parecen ser incómodos de usar junto con el HMD y el no utilizarlos conlleva a problemas para leer las instrucciones, etiquetas y otros textos. Se utilizaron los lentes especiales para miopía del *Oculus Rift DK2*, pero en su testimonio, a pesar de que los entornos se veían diferentes, no se sentían cómodos.

#### *Mareo*

Los usuarios de prueba que utilizaban anteojos hicieron notar que no se sentían completamente inmersos y que les costaba leer y seguir instrucciones mostradas, pero que no sentían malestar físico mayor a la necesidad de sus lentes. Tres usuarios reportaron mareo ante la velocidad de ciertas animaciones, y constataron que al corregir la velocidad, ya no lo tuvieron.

Un usuario reportó dolor de cabeza y mareo después de utilizar la aplicación. De acuerdo a la guía del personal médico que colaboró con este proyecto, se implementó la opción de añadir una imagen adjunta a la cámara que diera la impresión al usuario de estar viendo el sistema con un casco con un visor. El mismo usuario que reportó dolor de cabeza afirmó sentir menos

mareo bajo esta opción. Los demás usuarios probaron el sistema con esta característica adicional y reportaron no sentir diferencia.

#### *Almacenamiento*

Los archivos de resultado de partida se guardaron para poder enviarlos después. En las pruebas se encontró que, en ocasiones, la captura de pantalla no se almacenaba correctamente, y por ende no se enviaba el archivo correspondiente. Esto se solucionó con la adición de un retardo temporal para permitir la correcta escritura a disco. Este tipo de archivos se sobrescribe, como era esperado, debido a que se utiliza solamente una vez. Los archivos con información de las rutinas se almacenan con un identificador de fecha y hora para asegurar su unicidad. Estos archivos deben de permanecer en el disco duro del ordenador del usuario.

#### *Dispositivos*

El monitor se categoriza como un dispositivo altamente recomendado de usar, más no indispensable. El *Oculus Rift* puede fungir a la perfección como una pantalla cuando así se configura, sin embargo, por las recomendaciones de salud del dispositivo, se sugiere que para iniciar la aplicación se utilice un monitor normal y que el HMD se use únicamente durante la ejecución del sistema. A pesar de no ser imprescindibles, se pueden usar bocinas o audífonos con el sistema. Sin embargo, en las pruebas realizadas, se notó que los auriculares de diadema no podían posicionarse bien junto con el HMD.

No se tuvo diferencia alguna entre el comportamiento regular y el comportamiento al desconectarlo, a excepción de las escenas diseñadas para la coordinación ojo-mano. En estas escenas se desconectó y conectó el

dispositivo varias veces para verificar que no existieran mensajes de error o comportamientos inesperados y la prueba concluyó de manera exitosa, pues el flujo de la aplicación siguió de modo normal.

Se encontró que, al desactivarlo, el movimiento de la cabeza estuvo limitado a las rotaciones, y al hacer giros rápidos, la aplicación se lentificó. Para el módulo de coordinación ojo-mano, el dispositivo se probó como fundamental.

El HMD no mostró imagen alguna después de reconectarse aun cuando la aplicación seguía en ejecución. Las aplicaciones para *Oculus* construidas con *Unity* crean el servicio del HMD al iniciar la plataforma, motivo por el cual se tiene este problema, pues una vez iniciada no se vuelve a crear el servicio.

Al iniciar la aplicación, el *Oculus Rift* mostró en un par de ocasiones las pantallas completamente en negro, en una ocasión completamente en blanco y en dos ocasiones mostraba los VE rotados 180°. Este inconveniente se resolvió reiniciando la aplicación y es un problema reportado en el *Oculus Rift DK2*. Se ha reportado por *Oculus* que, en su versión comercial, este problema ya no estaría presente. Así mismo, el *Leap Motion Controller* en una ocasión tuvo un fallo al iniciar la aplicación, pues mostró las extremidades rotadas 180 grados. De igual modo, se pudo corregir al reiniciar el sistema.

### 4.3. Discusión

El sistema de software se probó con estricto rigor para descubrir posibles fallos en cuánto a su programación. Se reveló que el sistema fue robusto ante entradas no contempladas y que siempre siguió el flujo esperado. Donde se tuvo más información sobre la calidad del sistema fue en las pruebas hechas a los voluntarios sanos.

En primera instancia, cuando los usuarios probaron el software, ya habían sido informados del contenido de la plataforma y de su objetivo, pero desconocían su modo de uso. Se les invitó a que exploraran el sistema, pero sin darles mayor instrucción. En general se sintieron confundidos en los ejercicios oculares, pues creían que debían de realizar algo adicional al movimiento de los ojos. Cuando se les informó como navegar por la interfaz, como seleccionar elementos y qué actividades realizar en cada módulo de ejercicios, mostraron entendimiento inmediato y un buen desempeño en el uso de la plataforma. Esto es un buen indicador, pues aun sin instrucciones previas, los usuarios supieron navegar de forma aceptable. Las dificultades menores que tuvieron se asocian con características propias de las interfaces de VR, como el uso del HMD y el sensor como sustitutos parciales del ratón y teclado.

Los ejercicios con móviles tuvieron una velocidad involucrada. La velocidad máxima del sistema fue diseñada para que una persona sana pudiera realizar los ejercicios cómodamente y que la más baja fuese lo suficientemente lenta para que los usuarios finales con las afectaciones más severas pudiesen rehabilitarse de modo óptimo. El personal del área de la salud aprobó las velocidades después de haberlas utilizado. Cuando los usuarios probaron las

velocidades bajas, mostraron un movimiento más rápido que el del móvil pero mostraron un movimiento natural en las velocidades altas. Se notó también que después del uso prolongado del sistema, el HMD les pesaba, pues tendieron a querer sostenerlo mientras navegaban. Este problema de peso es propio del *Oculus Rift DK2.* Es notable destacar que este dispositivo está pensado en utilizarse para la etapa de desarrollo y pruebas únicamente, pues para el futuro del proyecto, se recurrirá al dispositivo *Rift CV1* de *Oculus VR*, que es la versión comercial y que es más ligera.

Al probar el entorno gráfico, los voluntarios que utilizaban lentes hicieron notar su descontento. Ejecutaron el sistema sin lentes pero el problema de nitidez de textos y de algunos objetos se hizo presente. El HMD se puede ajustar para que se pueda utilizar con anteojos, sin embargo los usuarios reportaron incomodidad al usarlos. Se probaron también los lentes alternos del *DK2*, pero afirmaron no sentirse inmersos y ver un campo de visión reducido. Al igual que el problema del peso, en la versión comercial *Rift*, la compañía declaró que se tuvo muy presente a los usuarios que utilizan anteojos, así que su diseño permite usarlos con mayor facilidad, además de que los lentes integrados cuentan con la posibilidad de ajustar la distancia interpupilar. Por lo tanto la incorporación del *Rift CV1* conllevaría mejoras para esta plataforma.

Cuando se les presentó a los usuarios por primera vez el módulo de ejercicios oculares, no estaban seguros de qué realizar. Después de indicarles las instrucciones, hicieron notar que podían hacerlo sin problemas, pero supieron que si no realizaban el ejercicio, el sistema no lo sabría. La falta de una solución de rastreo visual hace imposible determinar que el usuario esté cumpliendo de la mejor manera con el ejercicio. Al inicio del proyecto, en el

análisis de dispositivos se encontraron integraciones del HMD con rastreo de ojos, pero a un costo muy alto. Además los ejercicios oculares fueron sugeridos inicialmente en el proyecto, para que sirvieran como un entrenamiento previo a la coordinación ojo-mano, pero la rehabilitación de movimientos oculares no fue la prioridad de este proyecto.

En los ejercicios de coordinación, varios usuarios reportaron que les fue muy difícil alcanzar a los objetos, mientras que otros lo hicieron con mucha facilidad. Se notó que mientras más reducía la longitud de los brazos de los sujetos de prueba, más les costaba completar el nivel. Se determinó que era necesaria una calibración del alcance de las manos, para lo que se implementó una escena cuyo fin es medir el máximo alcance. Mientras menor alcance tenga el usuario, mayor será la escala de movimiento que se le asigne a las manos virtuales. Los ejercicios de coordinación fueron categorizados como exitosos cuando la cabeza se orientó hacia un elemento y se tocó a la vez. Sin embargo con la cabeza fija, los ojos pueden moverse y el sistema no lo habría sabido. En las pruebas se notó esto, motivo por el cual se auxilió con la adición de la mira telescópica al centro de la cámara, y se notó que con ello, los usuarios buscaron orientar la cabeza hacia el objetivo. Con ello se pudo determinar si se tocaba al elemento a la par de que la cabeza se orientara hacia él. Esto demostró que la solución fue efectiva, medible y con la cual se tiene un control mayor del ejercicio.

Los problemas de mareo inicialmente vinieron principalmente de movimientos muy rápidos del sistema. Se corrigieron estos detalles y se añadió la imagen que da la experiencia de ver los entornos con un casco con visor. El motivo detrás de esto viene de consejos de disminución de mareo en las

prácticas recomendadas de desarrollo de Realidad Virtual, en las que aconsejan añadir una imagen que aparezca en el campo visual y que simule ser parte de un casco, un visor o unos lentes. Al probar el sistema bajo estas características solamente un usuario siguió sintiendo un ligero malestar, aunque reportó que en efecto sintió mejoría. Su caso se presume como uno de los usuarios que entra en las estadísticas de poca toleración a la Realidad Virtual. Las pruebas de almacenamiento de archivos, conexión a Internet y comportamiento del sistema en general, enfocándose en el funcionamiento de las rutinas de ejercicio, fue exitoso desde la primera ronda de pruebas.

Ninguno de los sujetos de prueba fue diagnosticado con déficit de coordinación ojo-mano, ni con ninguna de sus causas. No se realizaron pruebas con pacientes afectados por diversas razones. En primera instancia es necesario resaltar que esta plataforma es un modelo en desarrollo y que de momento no está categorizada como equipo médico por la Secretaría de Salud. Esta clasificación es necesaria para que pueda ser utilizada para fines de investigación o de tratamiento involucrando a pacientes. Podría también proponerse ante la Secretaría de Salud como un proyecto de investigación para la salud, para lo cual el Instituto de Fisiología Celular debería seguir los lineamientos del Título Quinto de la Ley General de Salud. Las implicaciones de esto involucran la solicitud de autorización por escrito, información preclínica del producto, estudios de investigación clínica, protocolo de investigación, carta de aceptación de la institución de investigación y carta de consentimiento informado firmada por los pacientes que voluntariamente deseen someterse a dichas pruebas (Secretaría de Salud, 2007).

## 5 Conclusiones y perspectivas.

## 5.1 Conclusiones

El ciclo de desarrollo de software culminó con las pruebas y la evaluación de la versión final del producto. Esta última evaluación sirvió para determinar que el objetivo inicial del proyecto se cumplió.

Antes de iniciar el diseño del sistema de software se estudiaron los dispositivos de VR y se determinó que para el fin perseguido por este proyecto, el *Oculus Rift DK2* y el *Leap Motion Controller* eran los dispositivos idóneos. Además, se hizo un análisis de los *frameworks* existentes para el desarrollo del sistema de Realidad Virtual, y la conclusión fue que se trabajaría con la versión gratuita del motor de videojuegos *Unity*.

Se desarrolló exitosamente un sistema de VR, con un conjunto de escenarios virtuales, en los cuales se pueden ejecutar tres módulos de ejercicios: oculares, para cabeza y de coordinación ojo-mano.

La plataforma de ejercicios fue diseñada de forma lúdica, pero sin perder de vista la finalidad médica del sistema.

En todos los ejercicios existen indicadores diseñados para la motivación del paciente. El sistema cuenta con una retroalimentación en los módulos de ejercicios de cuello y de coordinación ojo-mano, que indica el desempeño del usuario. Se dan indicadores a lo largo de la ejecución del ejercicio y a su final. Toda esta información se puede enviar al personal o institución encargada del tratamiento del paciente a través de correo electrónico.

El sistema se diseñó de forma tal que la terapia pudiera personalizarse para adaptarse a distintas necesidades de pacientes, siendo posible acondicionar una variedad de ejercicios con diferentes parámetros que conllevan al incremento de la dificultad de los ejercicios y así, al progreso del paciente.

La versión final del proyecto resultó ser un sistema de software de diseño entendible para el usuario, con características gráficas adecuadas en un sistema de Realidad Virtual y presentándose como un sistema de software robusto en materia de uso, almacenamiento y conexión a Internet.

El sistema y la investigación del proyecto cuentan con todos los requerimientos necesarios para proponerse como un equipo médico y poder realizarse pruebas en pacientes diagnosticados con el déficit de la coordinación ojo-mano.

### 5.2 Perspectivas

Los profesionales de la salud que evaluaron al sistema desarrollado concordaron que este software podría ayudar en buen grado a pacientes con lesiones ortopédicas de cuello y que presenta un alto potencial para atender a pacientes con parálisis en el tercer, cuarto o sexto par craneal, el cual deriva en fallos de movilidad del globo ocular. Para la adición de la rehabilitación ortopédica de cuello, sería recomendable la adición de los movimientos que se pueden hacer con el cuello y que no fueron incluidos en este sistema. La terapia de movimiento de ojos se vería mejorada con la incorporación de un sistema de rastreo ocular.

En una etapa siguiente, podría iniciarse la solicitud a la Secretaría de Salud para que se autorice el uso de la plataforma con fines de investigación inicialmente, y posteriormente con fines rehabilitatorios. En la etapa de investigación, se conduciría un estudio de pruebas clínicas, siguiendo el protocolo de pruebas clínicas indicado en el apéndice de esta tesis.

Se podría también continuar con el desarrollo del sistema, enfocándolo a pacientes que han estado más tiempo en rehabilitación y que ya han cubierto la etapa que cubre el presente proyecto. Este incremento se vería ayudado con un sistema de rastreo ocular, para que la coordinación ojo-mano se verifique sin la necesidad de orientar la cabeza hacia los objetos. Actividades adicionales involucrarían que los objetos fuesen asidos, deslizados o arrojados. Se podría considerar también investigar el problema de la simultagnosia para que en conjunto con el sistema actual, se pueda atender al síndrome de Bálint en su totalidad.

Se discutió también cuál podría ser una nueva aplicación, y se observó que sería viable ampliar el sistema, o bien usar parte de él para construir uno nuevo para la rehabilitación de manos o brazos usando terapia en espejo y terapia para el síndrome del miembro fantasma. Con la terapia en espejo, el paciente vería los movimientos de su mano sana, y también vería un movimiento simétrico de la mano afectada, impulsándolo a recuperar el movimiento perdido. El síndrome del miembro fantasma podría aplicarse a aquellos pacientes que hayan perdido un brazo o una mano, combinándolo con el principio de la terapia en espejo y con el fin de aliviar el dolor del miembro amputado. Una última aplicación factible es utilizar la Realidad Virtual para la rehabilitación de diversas funciones cognitivas tales como memoria, toma de decisiones, orientación y procesamiento sensorial.

La Realidad Virtual es una herramienta que tiene mucho potencial en el área de la rehabilitación neurológica, cognitiva y ortopédica. Su uso puede extenderse a un sinnúmero de problemas que requieran automatización, retroalimentación, manejo de la información e inmersión. Este sistema es una prueba de cómo los sistemas computacionales pueden ayudar en gran manera al área de la salud. Esta plataforma, junto con otras aplicaciones que están siendo desarrolladas en diferentes universidades y laboratorios en el mundo, puede formar la base sobre la cual la fisioterapia y la medicina actuales puedan seguir evolucionando y así los pacientes puedan mejorar más rápido y de la mejor manera.

# APÉNDICES

## Glosario

*3D Ball* Dispositivo computacional de entrada que cumple con las mismas funciones que un ratón. ACV Accidente cerebrovascular. AMEVASC Asociación Mexicana de Enfermedad Vascular. BASID Brain Attack Surveillance in Durango *Binocular cues* Información percibida por ambos ojos y que ayuda a percibir el mundo como un espacio tridimensional. *Black-box testing* Estrategia de verificación de software que no utiliza la información de la estructura interna del sistema. DARPA Defense Advanced Research Projects Agency: Agencia gubernamental estadounidense encargada del desarrollo de tecnologías para la milicia. DK2 *Developer Kit* 2: Equipo de desarrollo del *Oculus Rift.* DOF *Degrees of Freedom*: Es el número de maneras independientes en las que un sistema puede moverse.

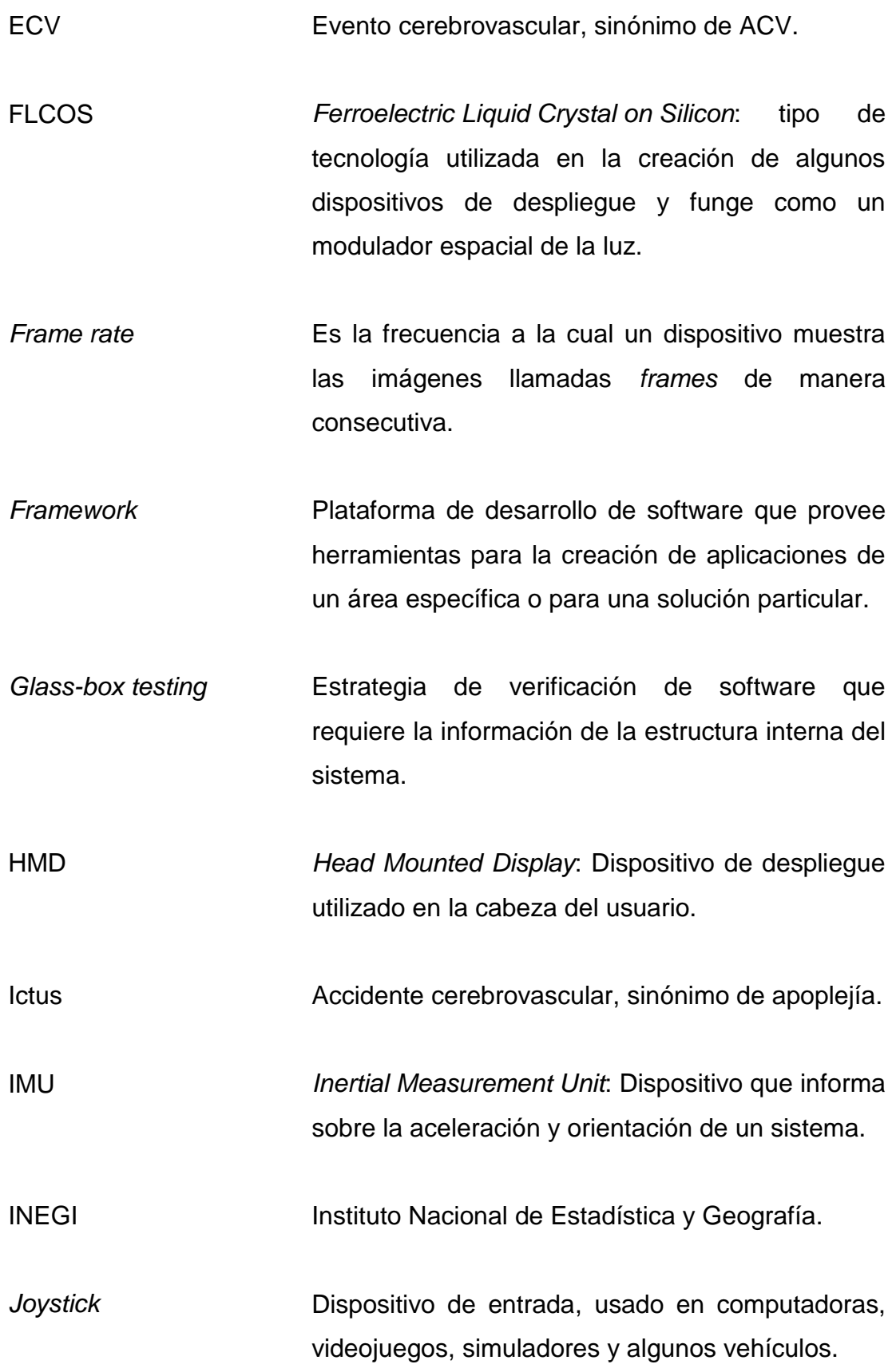

- *Medical Device Directive* Instituto administrativo encargado de la seguridad y desarrollo de los dispositivos médicos.
- MEMS *Microelectromechanical Systems*: tecnología de escala micrométrica y nanométrica que utiliza componentes electromecánicos.
- MMORPG *Massively Multiplayer Online Role-Playing Game*: videojuegos de rol multijugador.
- *Non pupil forming* Sistema óptico de los HMD en el que se utiliza solamente un lente de lupa.
- OLED *Organic Light-Emitting Diode*: Dispositivo electrónico con una capa orgánica electroluminiscente que emite luz en respuesta al paso te corriente eléctrica.
- P1 Imagen de Purkinje Reflexión de la superficie externa de la córnea.
- Pair programming Producción de código por dos personas que desarrollan simultáneamente software en la misma computadora.
- *Pathfinding* Es el conjunto de soluciones propuestas a la búsqueda de caminos óptimos dado una posición inicial y una final.
- *Pupil forming* Sistema óptico de los HMD en el que se utiliza solamente un par de lentes de relé.
- *Ray cast* Es la técnica de crear un rayo invisible a partir de un punto determinado en cierta dirección con el fin

de determinar si dicho rayo hace colisión con algún objeto.

- RGS *Rehabiltation Gaming System*: Sistema de Realidad Virtual desarrollado en la Universidad Pompeu Fabra.
- Script **Programa** de computadora usualmente interpretado y no compilado. SNC Sistema Nervioso Central.
- SNP Sistema Nervioso Periférico.
- SVGA *Super Video Graphics Array*: estándar de despliegue gráfico computacional.
- VE *Virtual Environment*: ambiente tridimensional compuesto por objetos virtuales
- Visuomotor Se refiere a la habilidad de sincronización entre la información visual con el movimiento físico.
- VR *Virtual Reality*:
- XP *Extreme Programming*: Metodología ágil de desarrollo de software.

## Protocolo de pruebas clínicas

El propósito fundamental del sistema desarrollado es ayudar a la recuperación de las funcionalidades perdidas debido al déficit de coordinación ojo-mano. Como etapa futura de este proyecto, estaría la conducción de pruebas en pacientes, en las cuales se evaluaría la eficacia del sistema. En este punto, el sistema de software debe ser completamente funcional, con las aprobaciones de la COFEPRIS y las certificaciones de equipo médico de la Secretaría de Salud. Para ello se ha preparado este protocolo de pruebas clínicas.

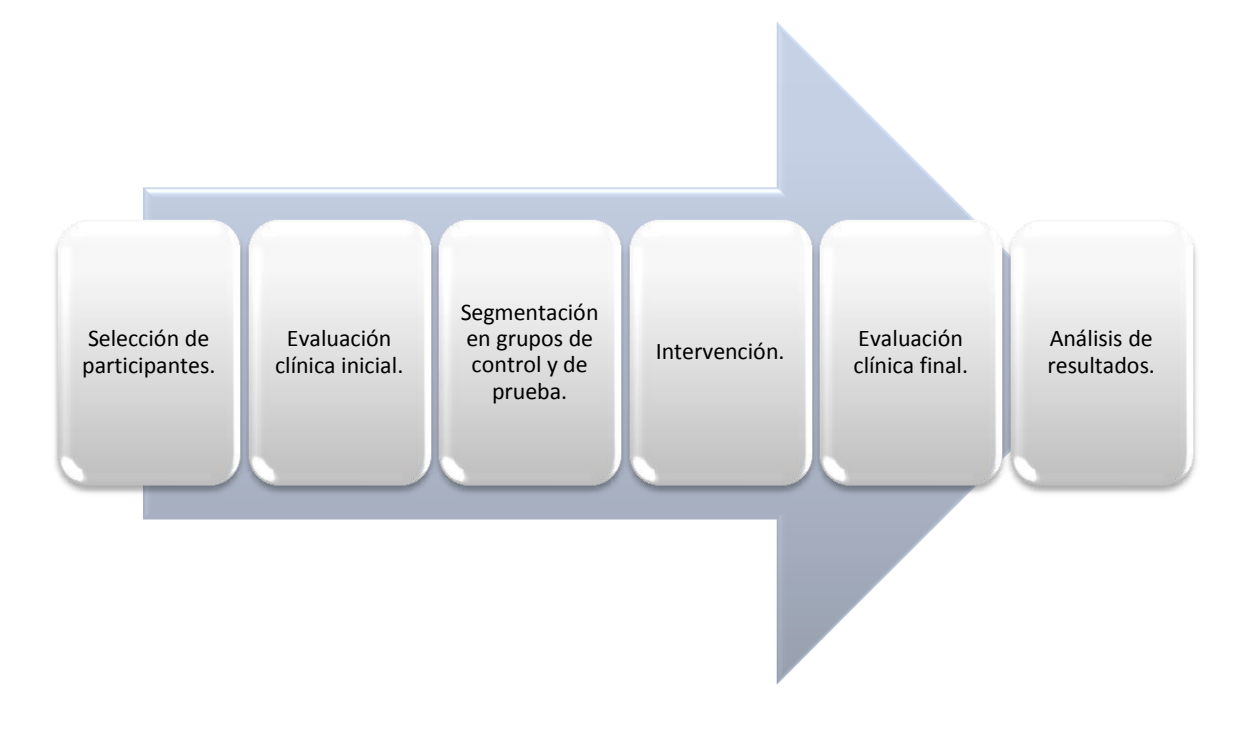

#### *Participantes*

Los candidatos potenciales a este estudio serían pacientes diagnosticados con déficit de coordinación ojo-mano y que hubieren iniciado con terapia de rehabilitación tradicional. Los criterios del filtro de inclusión de pacientes serían: 1) edad: entre 18 y 80 años; 2) etiología: ECV isquémico o hemorrágico; 3) cronicidad: que el accidente cerebrovascular haya ocurrido por lo menos 1 mes antes de los estudios y por mucho 3 años antes; 4) ausencia de impedimentos cognitivos; 5) capacidad motriz normal en al menos uno de los miembros superiores. Los criterios de exclusión son: 1) pacientes con padecimientos con potencial de afectar al desempeño de la terapia; 2) pacientes con demencia severa; 3) incapacidad de seguir instrucciones. Debido a la necesidad de realizar pruebas estadísticas que avalen los resultados de las pruebas aplicadas en este estudio, se debe verificar que al finalizar el filtrado de candidatos, se tenga una población suficientemente grande para poder obtener resultados relevantes.

#### *Bioética Ley de Salud y consentimiento informado.*

Durante los estudios, todo el personal relacionado con este proyecto deberá seguir el "Código de Bioética Para el Personal de Salud en México". Este código representa una guía de conducta en el ejercicio profesional en relación con la medicina y la salud, acatando con mayor énfasis el Capítulo VII "Bioética en la investigación en salud" (Comisión Nacional de Bioética, 2002). Además, se seguirá con el Reglamento de la Ley General de Salud en Materia de Investigación para la Salud, en el cual se hace hincapié en la necesidad de un consentimiento informado. Éste es un acuerdo escrito mediante el cual el sujeto de estudio autoriza su participación en la investigación, con pleno conocimiento de la naturaleza de los procedimientos y riesgos a los que se someterá, con la capacidad de libre elección y sin coacción alguna (Secretaría de Salud, 2007).

#### *Métricas y Evaluaciones.*

Cada uno de los pacientes pasará por pruebas de evaluación en las que se tomará en cuenta los datos clínicos del déficit de coordinación. Dichas pruebas

serán llevadas a cabo por especialistas en rehabilitación. Como resultado de las pruebas, se tendrá un conjunto de valores numéricos que resuma el estatus clínico del paciente.

### *Asignación.*

Con un generador de números aleatorios, se dividirá a la población en dos grupos: el de terapia tradicional y el de terapia con VR. Para verificar que los grupos estén bien segmentados se aplicarán pruebas estadísticas de acuerdo a la tabla siguiente:

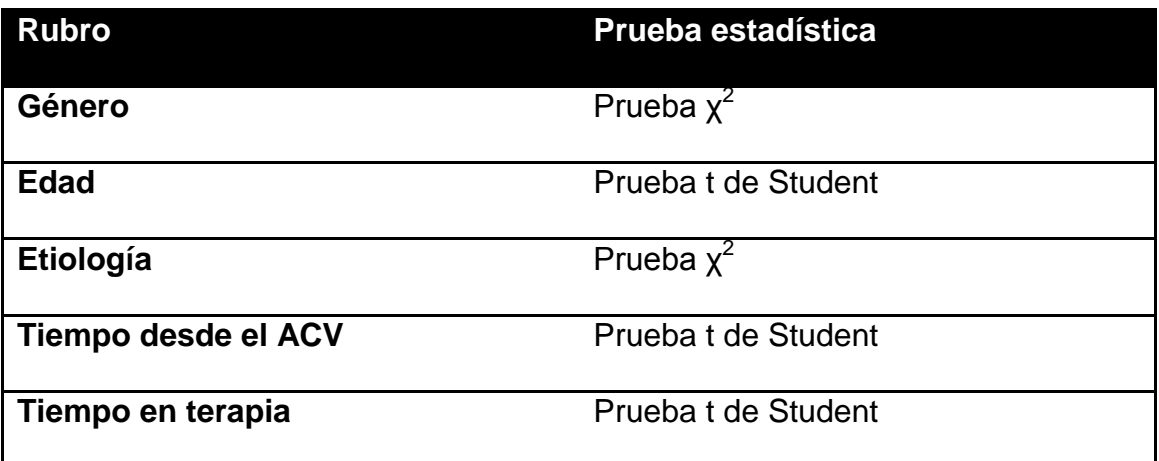

**Tabla A. Pruebas de distribución de los grupos del estudio.**

En estas pruebas se buscará tener un resultado no significativo en cada rubro, y rehacer los grupos en caso contrario. Se garantizará así que los grupos tengan muestras bien distribuidas clínica y demográficamente.

#### *Intervención*

Los terapeutas diseñarán programas de rehabilitación equivalentes para ambos grupos, con la diferencia de que en la terapia tradicional no se hará uso del sistema desarrollado en esta tesis, y en el grupo de terapia con VR sí se utilizará. En ambos grupos las terapias tendrán el mismo número de sesiones con la misma duración.

#### *Pruebas*

Las mismas escalas de evaluación utilizadas al inicio del estudio se volverán a utilizar en los pacientes, al término del tratamiento prescrito. Se realizará un cuestionario corto de retroalimentación para obtener información subjetiva sobre los pacientes, para tener algún posible dato importante que pueda apoyar a los resultados que se obtengan a través de la escala de evaluación.

#### *Resultados*

Los diferentes aspectos clínicos de las evaluaciones tendrán las siguientes formas:

Evaluación inicial:  $\bar{x}_0^i \pm \sigma_0^i$ . Indica la media más la desviación estándar de la prueba inicial del i-ésimo parámetro clínico.

Evaluación final: $\bar{x}_1^i \pm \sigma_1^i$ . Señala la media más la desviación estándar de la prueba final del i-ésimo parámetro clínico.

Diferencia:  $\Delta \bar{x} \pm \Delta \sigma$ . Muestra la diferencia entre la evaluación final y la inicial.

A partir de estos datos se realizarán análisis de varianza, donde el factor intrasujetos es el tiempo (desde la evaluación inicial hasta la final) y el factor entre sujetos es el grupo (terapia tradicional contra terapia de Realidad Virtual). Las pruebas se realizarán en su totalidad con un nivel de significancia estadística de α=0.05.

Las pruebas deberían dar un valor no significativo en el factor de grupo para que se determine que realmente los grupos son comparables. El factor de tiempo indicaría si hubo mejora en el tratamiento de los pacientes. La relación de grupo por tiempo señalaría si hubo mejoras en un tipo de terapia respecto al otro. Además el cuestionario ayudaría a saber si existe algún valor añadido percibido de manera subjetiva por los pacientes.

## Especificaciones técnicas

## *Tabla B. Oculus Rift DK2*

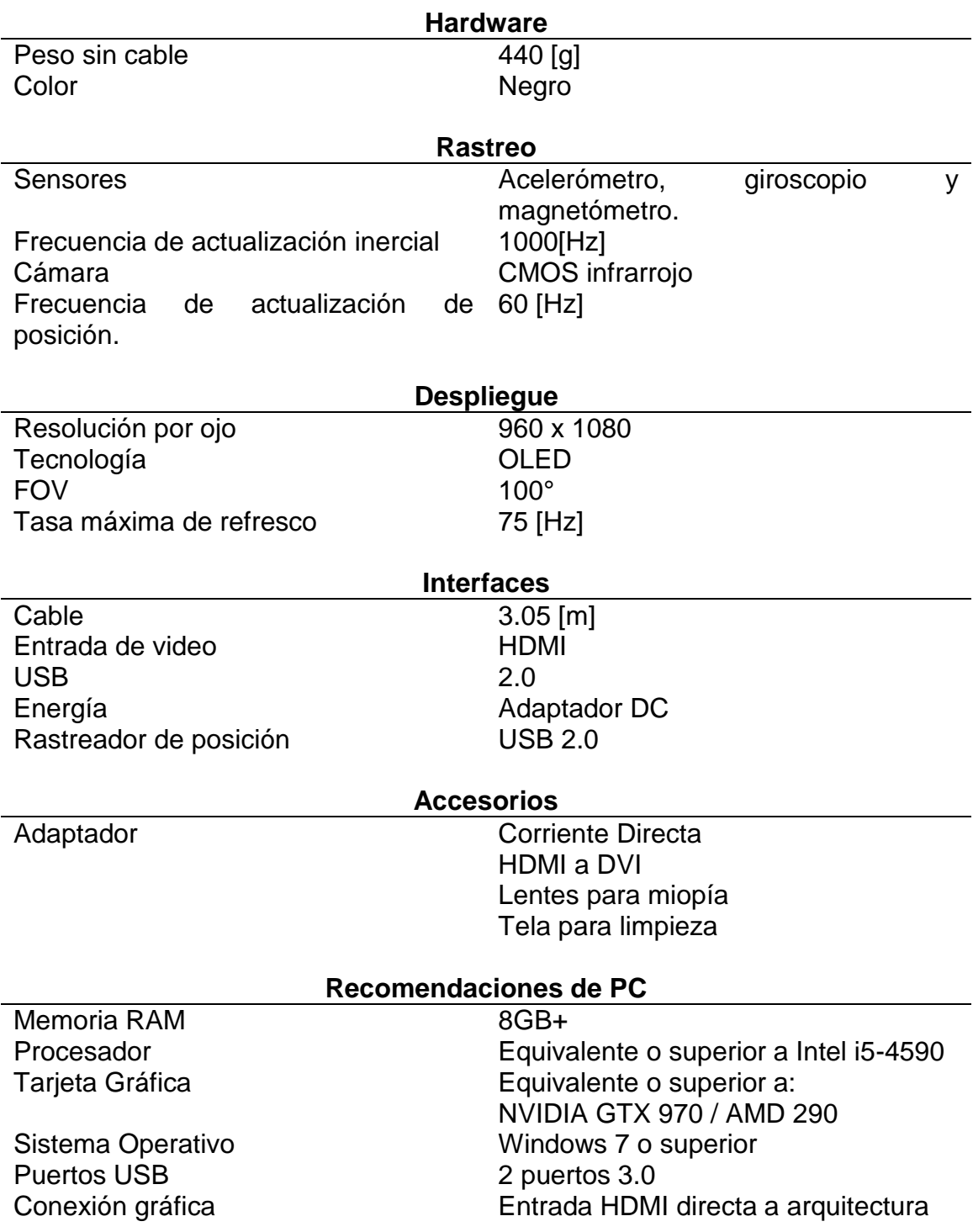

**Tabla B. Especificaciones técnicas del** *Oculus Rift DK2* **(Binstock, 2015).**

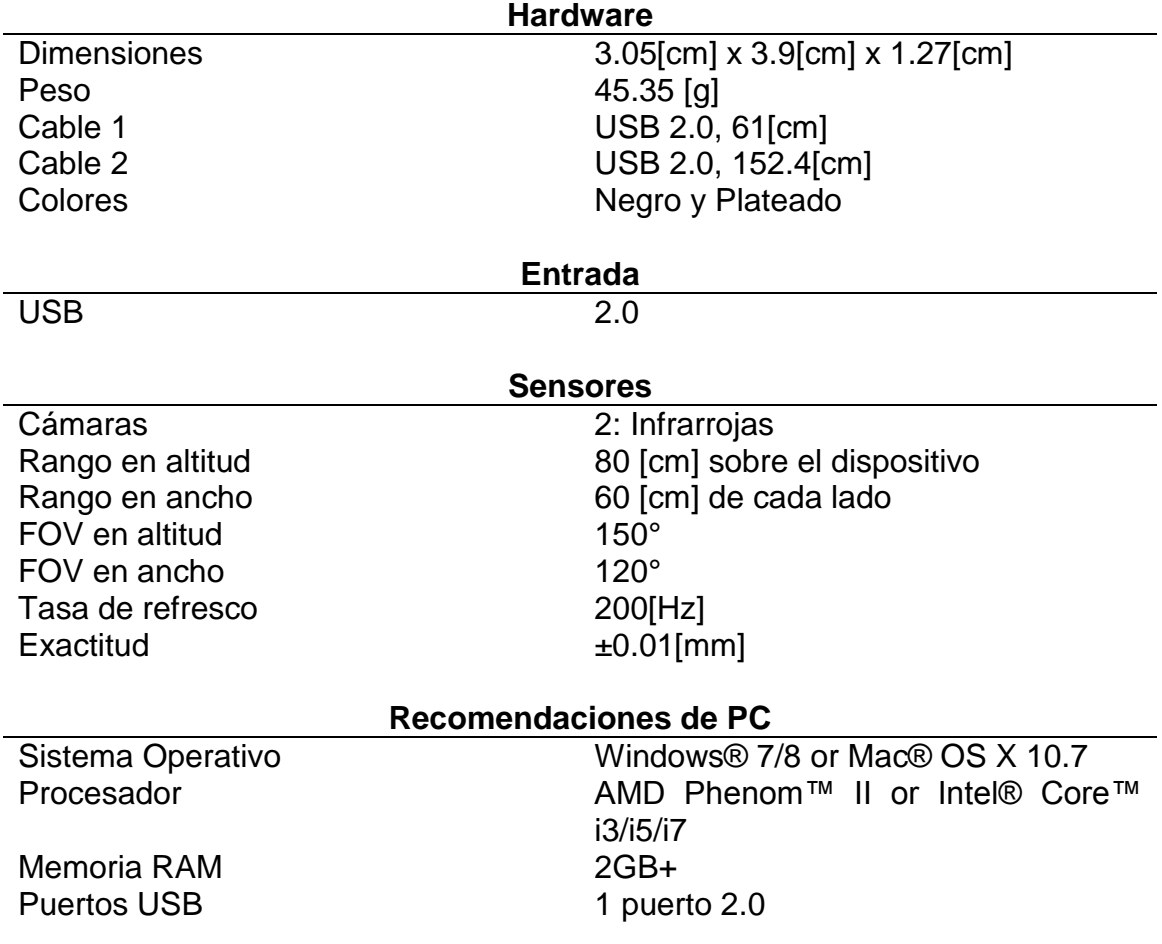

## *Tabla C. Leap Motion Controller*

**Tabla C. Especificaciones técnicas del** *Leap Motion Controller* **(Colgan, How Does the Leap Motion Controller Work?, 2014).** 

## **Referencias**

- Águila, A. (2012). Ciencias de la Salud basadas en la evidencia: Aportaciones a la neurorrehabilitación. En R. Cuerda, & S. Collado, *Neurorrehabilitación : métodos específicos de valoración y tratamiento* (págs. 51-60). Madrid: Editorial Médica Panamericana.
- Alzheimer's Disease International. (2015). *World Alzheimer Report 2015.* Londres: Alzheimer's Disease International .
- American Association for Pediatric Ophthalmology and Strabismus. (Marzo de 2015). *Anatomy of the Eye.* Obtenido de http://www.aapos.org/terms/conditions/22
- Angel, E., & Shreiner, D. (2012). *Interactive computer graphics : a top-down approach with shader-based OpenGL.* Boston: Addison-Wesley.
- Asociación Madrileña de Rehabilitación Psicosocial. (2007). *Modelo de centro de rehabilitación psicosocial.* Madrid: Ministerio de Educación, Política Social y Deporte.
- Asociación Mexicana de Enfermedad Vascular Cerebral. (2013). *Costo de la enfermedad vascular cerebral en México.* Distrito Federal: Asociación Mexicana de Enfermedad Vascular Cerebral.
- Ávila, M., Ordóñez, A., & H., R. (2012). Enfermedad vascular cerebral: incidencia y factores de riesgo en el Hospital General La Perla. *Medicina Interna de México, 28*(4), 342-344.
- Barfield, W. (2000). *Fundamentals of wearable computers and augmented reality.* Mahwah: Lawrence Erlbaum Associates.
- Binstock, A. (15 de mayo de 2015). *Powering the Rift.* Obtenido de https://www.oculus.com/en-us/blog/powering-the-rift/
- Bisbe, M., Santoyo, C., & Sagarra, V. (2012). *Fisioterapia en neurología: procedimientos para restablecer la capacidad funcional.* Buenos Aires: Panamericana.
- Bottino, C., Carvalho, I., Alvarez, A., & Avila, R. (2005). Cognitive rehabilitation combined with drug treatment in Alzheimer's disease patients: a pilot study. *Clinical Rehabilitation, 19*(8), 861-869.
- Brainin, M., & Heiss, W. (2010). *Textbook of stroke medicine.* Cambridge: Cambridge University Press.
- Brass, L. (1992). Stroke. En B. Zaret, L. Cohen, & M. Moser, *Yale University School of Medicine heart book* (págs. 215-233). Nueva York: William Morrow and Co.
- Bryson, S. (2000). *NASA.* Recuperado el 2 de febrero de 2016, de http://www.nas.nasa.gov/Software/VWT/
- Burdea, G., & Coiffet, P. (2003). *Virtual reality technology.* Hoboken, N.J.: Wiley-Interscience.
- Chechlacz, M., & Humphreys, G. (2014). The enigma of Bálint's syndrome: neural substrates and cognitive deficits. *Frontiers in Human Neuroscience*, 1-8.

- Colgan, A. (9 de agosto de 2014). *How Does the Leap Motion Controller Work?* Obtenido de https://www.leapmotion.com/product/desktop
- Colgan, A. (13 de octubre de 2015). *Leap Motion*. Obtenido de Changing How People Look at Physical Therapy: http://blog.leapmotion.com/changingpeople-look-physical-therapy/
- Comisión Nacional de Bioética. (2002). *Código de Bioética para el personal de salud.* Distrito Federal: Comisión Nacional de Arbitraje Médico.
- Crutch, S., Lehman, M., Schott, J., Rabinovici, G., Rossor, M., & Fox, N. (2012). Posterior Cortical Atrophy. *The Lancet Neurology, 11*(2), 170-178.
- Da Silva, M., Bermúdez, S., Duarte, E., & Verschure, P. (2011). Virtual reality based rehabilitation speeds up functional recovery of the upper extremities after stroke: A randomized controlled pilot study in the acute phase of stroke using the Rehabilitation Gaming System. *Restorative Neurology and Neuroscience, 29*(5), 287-298.
- Edrey, L. (2 de abril de 2016). *Medicina de Rehabilitación.* Obtenido de Ejercicio terapéutico: http://www.sld.cu/print.php?idv=1029
- Feltham, J. (24 de septiembre de 2015). *VR focus.* Obtenido de Surgeon Simulator Getting Oculus Touch Support: http://assets.vrfocus.com/uploads/2014/06/SurgeonSimulator\_2.jpg
- Giraldo, E. (Noviembre de 2013). *MSD Manual.* Obtenido de Overview of Stroke (Cerebrovascular Accident): http://www.msdmanuals.com/professional/neurologic-disorders/stroke- (cva)/overview-of-stroke

- González, M. (Julio de 2009). *efdeportes.* Obtenido de Sistema de entrenamiento perceptivo visual para boxeadores escolares cubanos: http://www.efdeportes.com/efd134/entrenamiento-perceptivo-visual-paraboxeadores.htm
- Guitart, R. (15 de marzo de 2016). Presentación oral de: "Towi, un videojuego para la evaluación neuropsicológica". Ciudad de México, México.
- Gupta, A. (24 de marzo de 2014). *Leap Motion.* Obtenido de Making Physical Therapy Fun with Ten Ton Raygun: http://blog.leapmotion.com/axlr8rspotlight-making-physical-therapy-fun-with-ten-ton-raygun/
- Holloway, R., & Lastra, A. (1993). *Virtual Environments: A Survey of the Technology.* University of North Carolina at Chapel Hill: Eurographics.
- *Hospitales Nisa Servicio de NeuroRehabilitación*. (24 de octubre de 2012). Recuperado el 3 de febrero de 2016, de http://www.neurorhb.com/blogdano-cerebral/como-cuidar-un-brazo-paretico/
- Huang, J. (1 de noviembre de 2013). *MSD Manual.* Obtenido de Alzheimer Disease: https://www.msdmanuals.com/professional/neurologicdisorders/delirium-and-dementia/alzheimer-disease
- IEEE. (23 de marzo de 2015). *IEEE Virtual Reality*. Obtenido de VR 2015: http://ieeevr.org/2015/index167b.html?q=node/57
- Iron Will Innovations Canada Inc. (2013). *The Peregrine*. Obtenido de http://theperegrine.com/product/
- Levin, M., Snir, O., Liebermann, D., Weingarden, H., & Weiss, P. (2012). Virtual Reality Versus Conventional Treatment of Reaching Ability in Chronic Stroke: Clinical Feasibility Study. *Neurology and Therapy*, http://doi.org/10.1007/s40120-012-0003-9.
- Lusby, F. (2 de septiembre de 2014). Strabismus. *U.S. National Library of Medicine*. La Jolla, CA, Estados Unidos: A.D.A.M.
- Malouin, F., Richards, C., McFadyen, B., & Doyon, J. (2003). Nouvelles perspectives en réadaptation motrice après un accident vasculaire cérébral. *Medecine Sciences*, 994-998.
- Marquez, J., Arauz, A., Góngora, F., Barinagarrementeria, F., & Cantú, C. (2015). The burden of stroke in Mexico. *International Journal of Stroke, 10*(2), 251-252.
- Mazuryk, T., & Gervautz, M. (1996). *Virtual Reality History, Applications, Technology and Future.* Universidad Tecnológica de Viena.
- Melzer, J., Brozoski, F., Letowski, T., Harding, T., & Rash, C. (2009). *Helmetmounted displays : sensation, perception, and cognition issues.* Fort Rucker: U.S. Army Aeromedical Research Laboratory.
- Meyer, K., Applewhite, H., & Biocca, F. (1992). A survey of position trackers. *Teleoperators and Virtual Environments, 1*(2).
- Microsoft. (2016). *Windows Dev Center*. Obtenido de Kinect hardware: https://dev.windows.com/en-us/kinect/hardware
- Morimoto, C., Koons, D., Amir, A., & Flickner, M. (2000). Pupil detection and tracking using multiple light sources. *Image and vision computing, 18*(4), 331-335.
- National Eye Institute. (2015). *Amblyopia.* Bethesda,: National Institutes of Health. Obtenido de Amblyopia: https://nei.nih.gov/health/amblyopia
- National Institute of Neurological Disorders and Stroke. (2015). *Dementia: Hope Through Research.* Bethesda: National Institutes of Health.
- Noback, C., Strominger, N., Demarest, R., & Ruggiero, D. (2005). *The Human Nervous System.* Totowa: Humana Press.
- Ortiz, M., Nijenhuis, S., Ambrosch, K., Bovend'Eerdt, T., Koenig, S., & Lange, B. (2013). Virtual Reality. En J. Pons, D. Torricelli, J. Pons, & D. Torricelli (Edits.), *Emerging Therapies in Neurorehabilitation* (págs. 249-265). Heidelberg: Springer.
- Patestas, M., & Gartner, L. (2006). Cranial nerves. En *A Textbook of Neuroanatomy* (págs. 253-280). Malden: Blackwell Pub.
- *Principles of Stereoscopic Depth Perception and Reproduction.* (2000). Obtenido de http://www.ijsselsteijn.nl/papers/chapter2.pdf
- Rizzo, M., & Vecera, S. (2002). Psychoanatomical substrates of Bálint's syndrome. *Journal of Neurology, Neurosurgery and Psychiatry, 72*(2), 162-178.
- Rolland, J., & Hua, H. (2004). *Head-Mounted Display Systems.* Orlando: CREOL, The College of Optics & Photonics.
- Rose, F., Brooks, B., & Rizzo, A. (2005). Virtual Reality in Brain Damage Rehabilitation: Review. *CyberPsychology & Behavior, 8*(3), 241-262.
- Sacco, R., Boden, B., Gan, R., Chen, X., Kargman, D., S., S., . . . Hauser, W. (1998). Stroke Incidence among White, Black, and Hispanic Residents of an Urban Community. *American Journal of Epidemiology, 147*(3), 259- 268.
- Secretaría de Salud. (2007). *Ley General de Salud.* México D.F.: Secretaría de Salud.
- Sherry, E., & Wilson, S. (2002). *Manual Oxford de Medicina Deportiva.* Barcelona: Paidotribo.
- Sivak, M., Murray, D., Dick, L., Mavroidis, C., & Holden, M. (2012). *Development of a low-cost virtual reality-based smart glove for rehabilitation.* Northeastern University, Boston: Creative Industries.

Sommerville, I. (2011). *Software engineering.* Nueva Dehli: Dorling Kindersley.

- Strong, K., Mathers, C., & Bonita, R. (2007). Preventing stroke: saving lives around the world. *The Lancet Neurology, 6*(2), 182-187.
- Sveistrup, H. (2004). Motor rehabilitation using virtual reality. *Journal of NeuroEngineering and Rehabilitation*, 10-18.
- Taly, A., Sivaraman, K., & Murali, T. (1998). *Neurorehabilitation principles & practice.* Bangalore: National Institute of Mental Health and Neuro Sciences.
- UCSD Department of Neurosciences. (23 de marzo de 2016). *Corticobasal Degeneration (CBD).* Obtenido de https://neurosciences.ucsd.edu/centers/movement-disorders/movementdisorders/Pages/cbd.aspx
- VanHoy, M. (25 de febrero de 2016). A conversation with Dr. Mary VanHoy. (C. Miranda, Entrevistador)
- Viau, A., Feldman, A., McFayden, B., & Levin, M. (2004). Reaching in reality and virtual reality: a comparison of movement kinematics in healthy subjects and in adults with hemiparesis. *Journal of NeuroEngineering and Rehabilitation*, http://doi.org/10.1186/1743-0003-1-11.

Virtualware. (2014). *VirtualRehab*. Obtenido de http://www.virtualrehab.info/

Virtuix. (2016). *Virtuix Omni*. Obtenido de http://www.virtuix.com/

- Vivid Vision. (1 de marzo de 2016). *See Vividly*. Obtenido de http://www.seevividly.com/
- Wheatley, M. (29 de mayo de 2014). *siliconAngle*. Recuperado el 1 de febrero de 2016, de http://siliconangle.com/blog/2014/05/29/virtual-reality-bringsbig-data-visualization-to-life/
- Zihl, J. (2011). *Rehabilitation of visual disorders after brain injury.* Hove New York: Psychology Press.